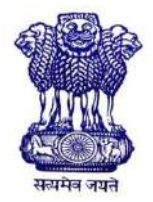

GOVERNMENT OF INDIA MINISTRY OF SKILL DEVELOPMENT & ENTREPRENEURSHIP DIRECTORATE GENERAL OF TRAINING

#### **COMPETENCY BASED CURRICULUM**

## **SOFTWARE TESTING ASSISTANT**

**(Duration: One Year)**

## **CRAFTSMEN TRAINING SCHEME (CTS)**

**NSQF LEVEL- 5**

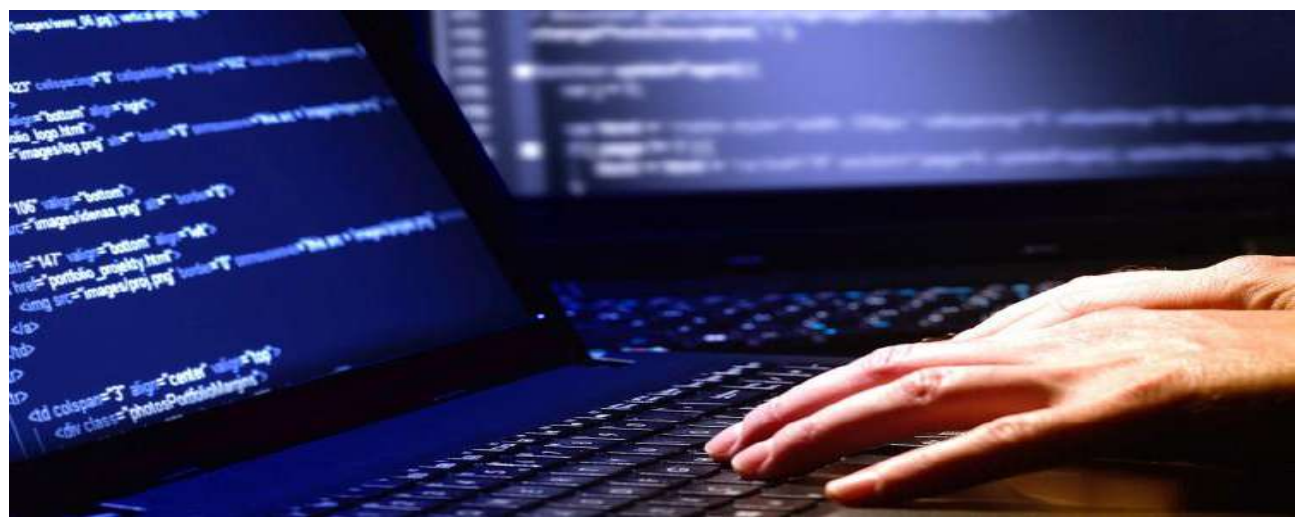

## **SECTOR –IT & ITES**

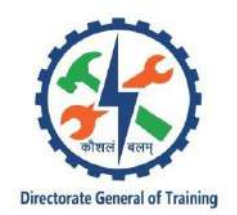

# **SOFTWARE TESTING ASSISTANT**

**(Non-Engineering Trade)**

**(Revised in 2019)**

**Version: 1.2**

## **CRAFTSMEN TRAINING SCHEME (CTS)**

## **NSQF LEVEL - 5**

Developed By

Ministry of Skill Development and Entrepreneurship

Directorate General of Training **CENTRAL STAFF TRAINING AND RESEARCH INSTITUTE** EN-81, Sector-V, Salt Lake City, Kolkata – 700 091

www.cstaricalcutta.gov.in

#### **CONTENTS**

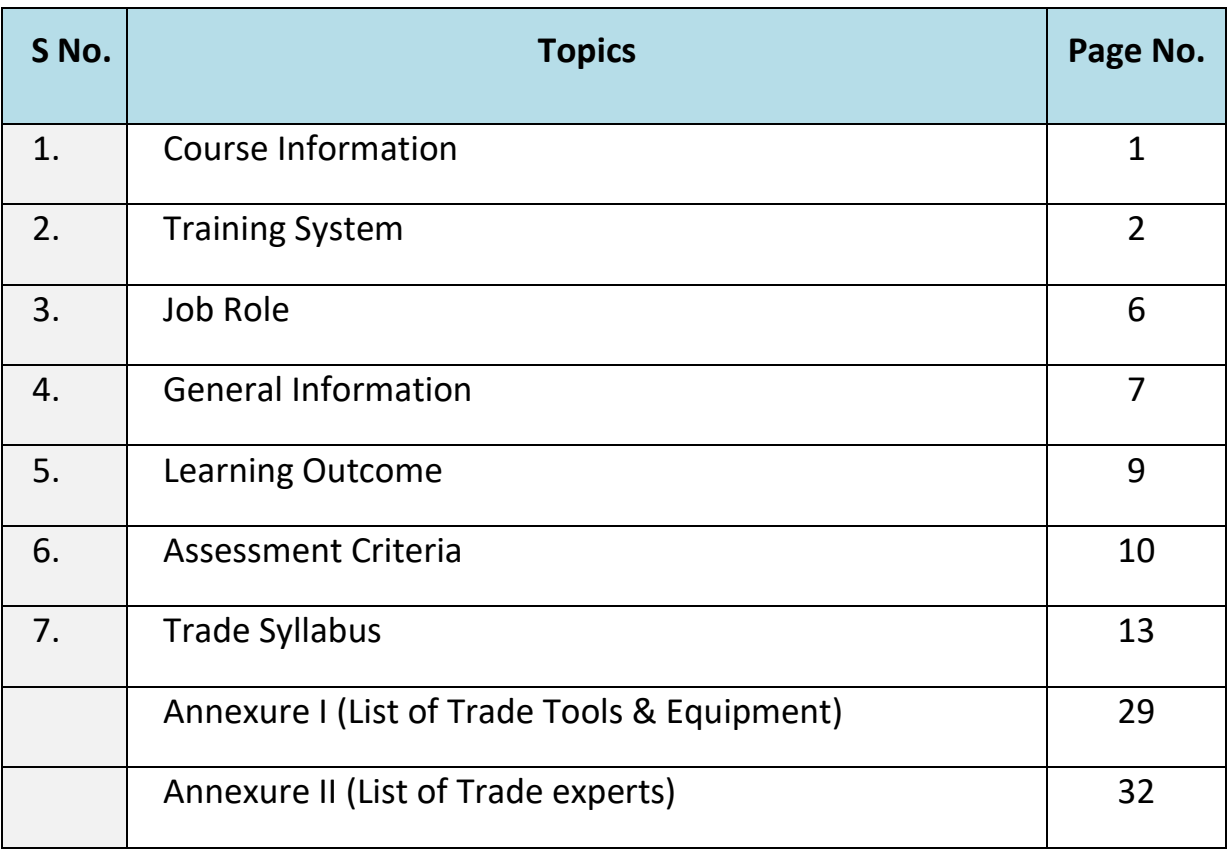

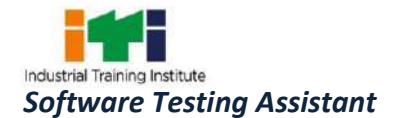

#### **1. COURSE INFORMATION**

During the one-year duration of Software Testing Assistant trade a candidate is trained on professional skill, professional knowledge and Employability skill related to job role. In addition to this a candidate is entrusted to undertake project work and extra-curricular activities to build up confidence. The broad components covered under Professional Skill subject are as below:-

The trainee learns to practice with Operating Systems (Windows, Linux) and with all the system applications. Practice with all the functions of Word Processing and Spreadsheet Software. Create customized database files using Microsoft Access. Configure network connection and browsing Internet. Design web pages using HTML programming and WYSIWYG web design tools. Implement Information Security, Security Threats, Security Vulnerabilities and Risk Management. Design and develop web pages using JavaScript programming. At the end of this year trainees can go on industrial visit or projects specified in the syllabus.

The trainee learns to Perform Software Testing using different techniques. Implement Quality Methods in Software Testing. Apply manual testing techniques in Software Testing. Perform automatic test execution using Windows automated software testing tool WinRunner. Perform automatic test execution using Windows automated software testing tool LoadRunner. Perform automatic test execution using Web automated software testing tool Selenium IDE. At the end of year the trainees can go on industrial visit or projects specified in the syllabus.

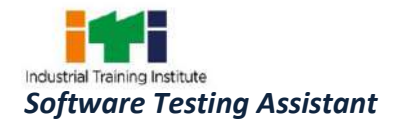

#### **2. TRAINING SYSTEM**

#### **2.1 GENERAL**

Directorate General of Training (DGT) under Ministry of Skill Development & Entrepreneurship offers range of vocational training courses catering to the need of different sectors of economy/ Labour market. The vocational training programmes are delivered under aegis of Directorate General of Training (DGT). Craftsman Training Scheme (CTS) with variants and Apprenticeship Training Scheme (ATS) are two pioneer programmes of DGT for strengthening vocational training.

'Software Testing Assistant' trade under CTS is one of the most popular course delivered nationwide through network of ITIs. The course is of one year duration. It mainly consists of Domain area and Core area. The Domain area (Trade Theory & Practical) imparts professional skills and knowledge, while Core area (Employability Skills) imparts requisite core skill, knowledge and life skills. After passing out the training program, the trainee is awarded National Trade Certificate (NTC) by DGT which is recognized worldwide.

#### **Trainees need to demonstrate broadly that they are able to:**

- Read and interpret technical parameters / documentation, plan and organize work processes, identify necessary materials and tools;
- Perform task with due consideration to safety rules, accident prevention regulations and environmental protection stipulations.
- Apply professional knowledge& employability skills while performing the job and modification& maintenance work.
- Check the system specification and application software as per requirement of the design of job.
- Document the technical parameter related to the task undertaken.

#### **2.2 PROGRESSION PATHWAYS**

- Can join industry as Technician and will progress further as Senior Technician, Supervisor and can rise up to the level of Manager.
- Can become Entrepreneur in the related field.
- Can join Apprenticeship programme in different types of industries leading to National Apprenticeship certificate (NAC).
- Can join Crafts Instructor Training Scheme (CITS) in the trade for becoming an instructor in ITIs.
- Can join Advanced Diploma (Vocational) courses under DGT as applicable.

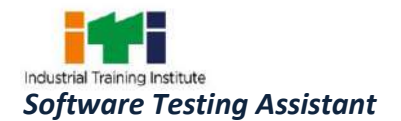

#### **2.3 COURSE STRUCTURE**

Table below depicts the distribution of training hours across various course elements during a period of one year: -

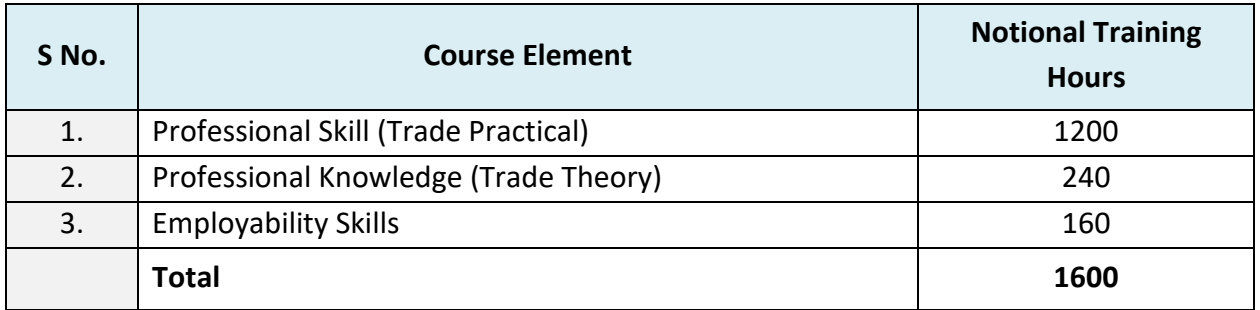

#### **2.4 ASSESSMENT & CERTIFICATION**

The trainee will be tested for his skill, knowledge and attitude during the period of the course and at the end of the training program as notified by the DGT from time to time. The employability skills will be tested in the first year itself.

a) The Continuous Assessment (Internal) during the period of training will be done by **Formative Assessment Method** by testing for assessment criteria listed against learning outcomes. The training institute has to maintain an individual trainee portfolio as detailed in assessment guideline. The marks of internal assessment will be as per the formative assessment template provided on [www.bharatskills.gov.in](http://www.bharatskills.gov.in/)

b) The final assessment will be in the form of summative assessment. The All India Trade Test for awarding NTC will be conducted by Controller of examinations, DGT as per the guidelines. The pattern and marking structure is being notified by DGT from time to time. **The learning outcome and assessment criteria will be the basis for setting question papers for final assessment. The examiner during final examination will also check** the individual trainee's profile as detailed in assessment guideline before giving marks for practical examination.

#### **2.4.1 PASS REGULATION**

For the purposes of determining the overall result, weightage of 100% is applied for six months and one year duration courses and 50% weightage is applied to each examination for two years courses. The minimum pass percent for Trade Practical and Formative assessment is 60% & for all other subjects is 33%. There will be no Grace marks.

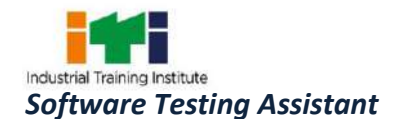

#### **2.4.2 ASSESSMENT GUIDELINE**

Appropriate arrangements should be made to ensure that there will be no artificial barriers to assessment. The nature of special needs should be taken into account while undertaking the assessment. Due consideration should be given while assessing for teamwork, avoidance/reduction of scrap/wastage and disposal of scrap/waste as per procedure, behavioral attitude, sensitivity to the environment and regularity in training. The sensitivity towards OSHE and self-learning attitude are to be considered while assessing competency.

Assessment will be evidence based comprising the following:

- Job carried out in labs/workshop
- Record book/ daily diary
- Answer sheet of assessment
- Viva-voce
- Progress chart
- Attendance and punctuality
- Assignment
- Project work

Evidences and records of internal (Formative) assessments are to be preserved until forthcoming examination for audit and verification by examining body. The following marking pattern to be adopted while assessing:

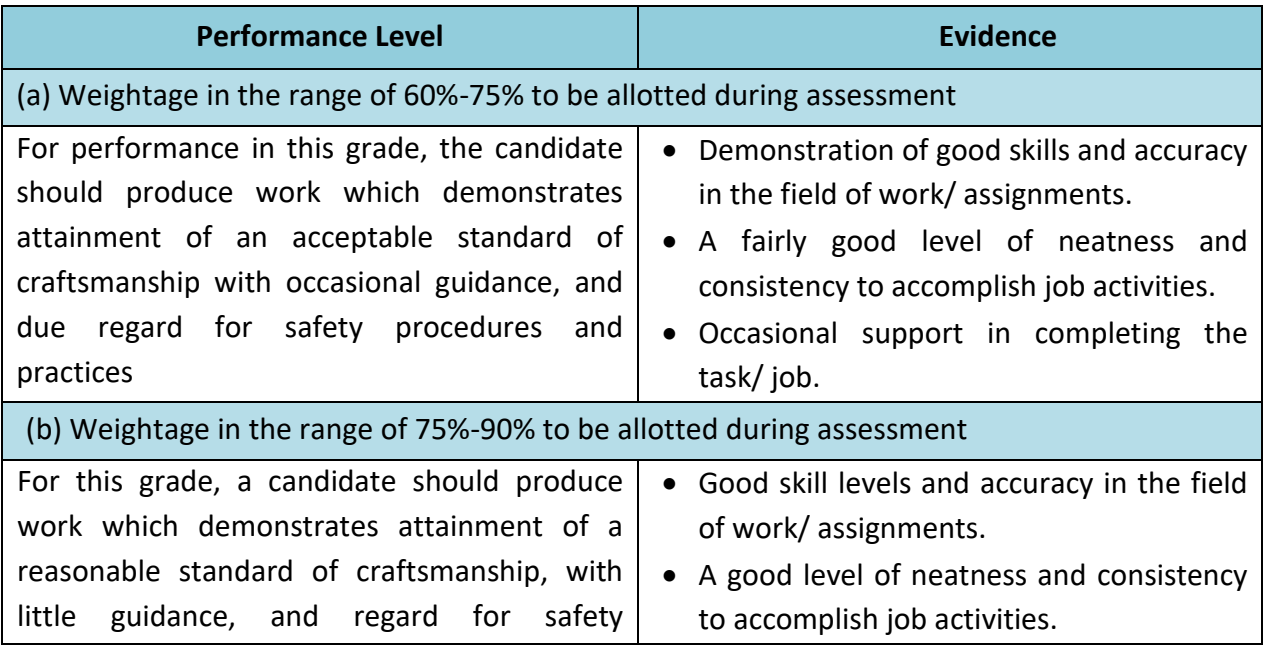

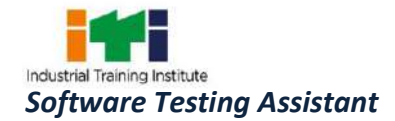

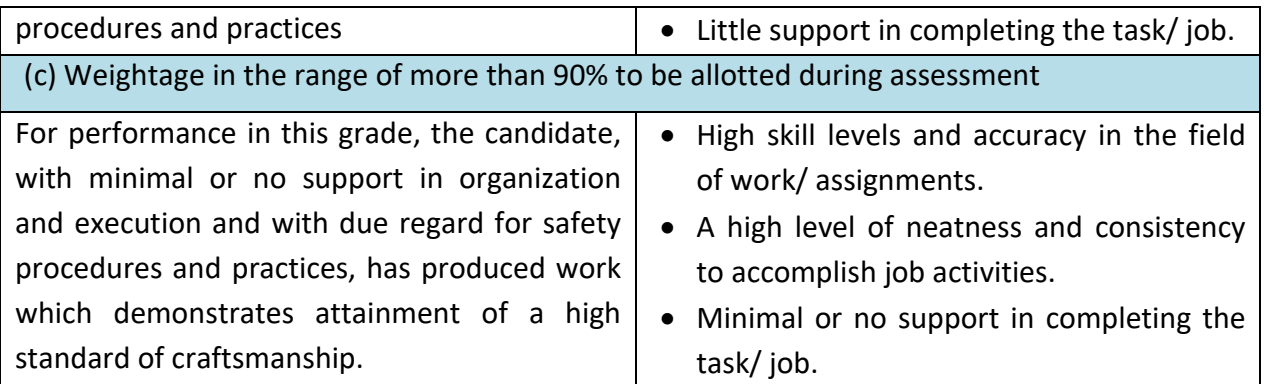

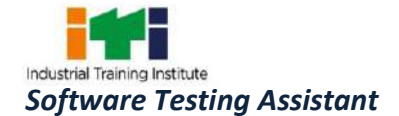

**Test Engineer-Software Products;** are responsible for development and co-ordination of scheduled and unscheduled test plans and conducting software compatibility tests with programs, hardware, operating systems, or network environments. The job involves documenting, reporting and tracking software defects using manual testing software.

**Test Engineer-IT Services;** is responsible for development and co-ordination of scheduled and unscheduled test plans and conducting software compatibility tests with programs, hardware, operating systems, or network environments. The job involves documenting, reporting and tracking software defects using manual testing software.

**Reference NCO-2015:**

- a) 2519.0402 Test Engineer-Software Products
- b) 2519.0302 Test Engineer-IT Services

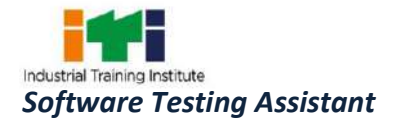

Ξ

## **4. GENERAL INFORMATION**

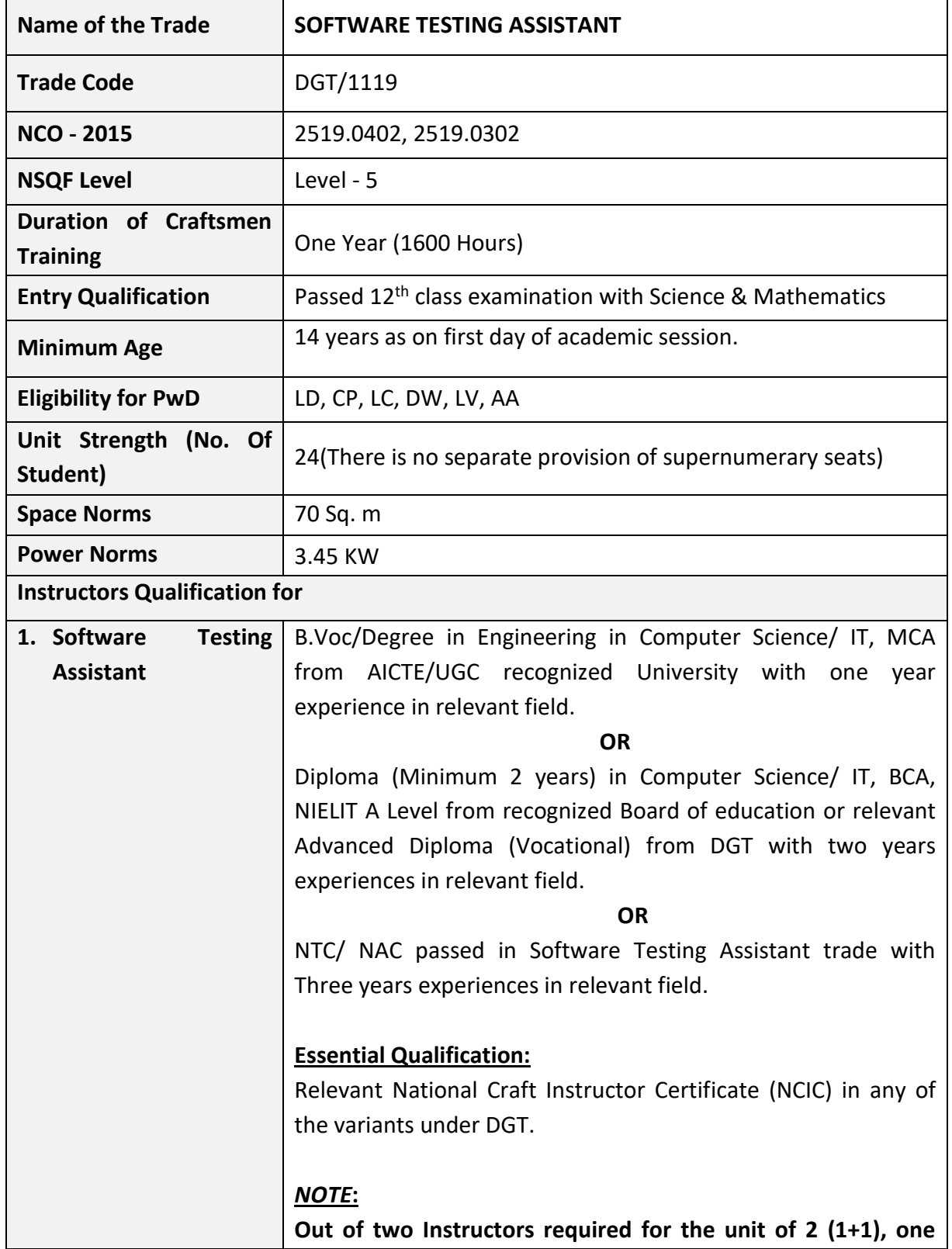

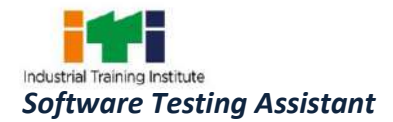

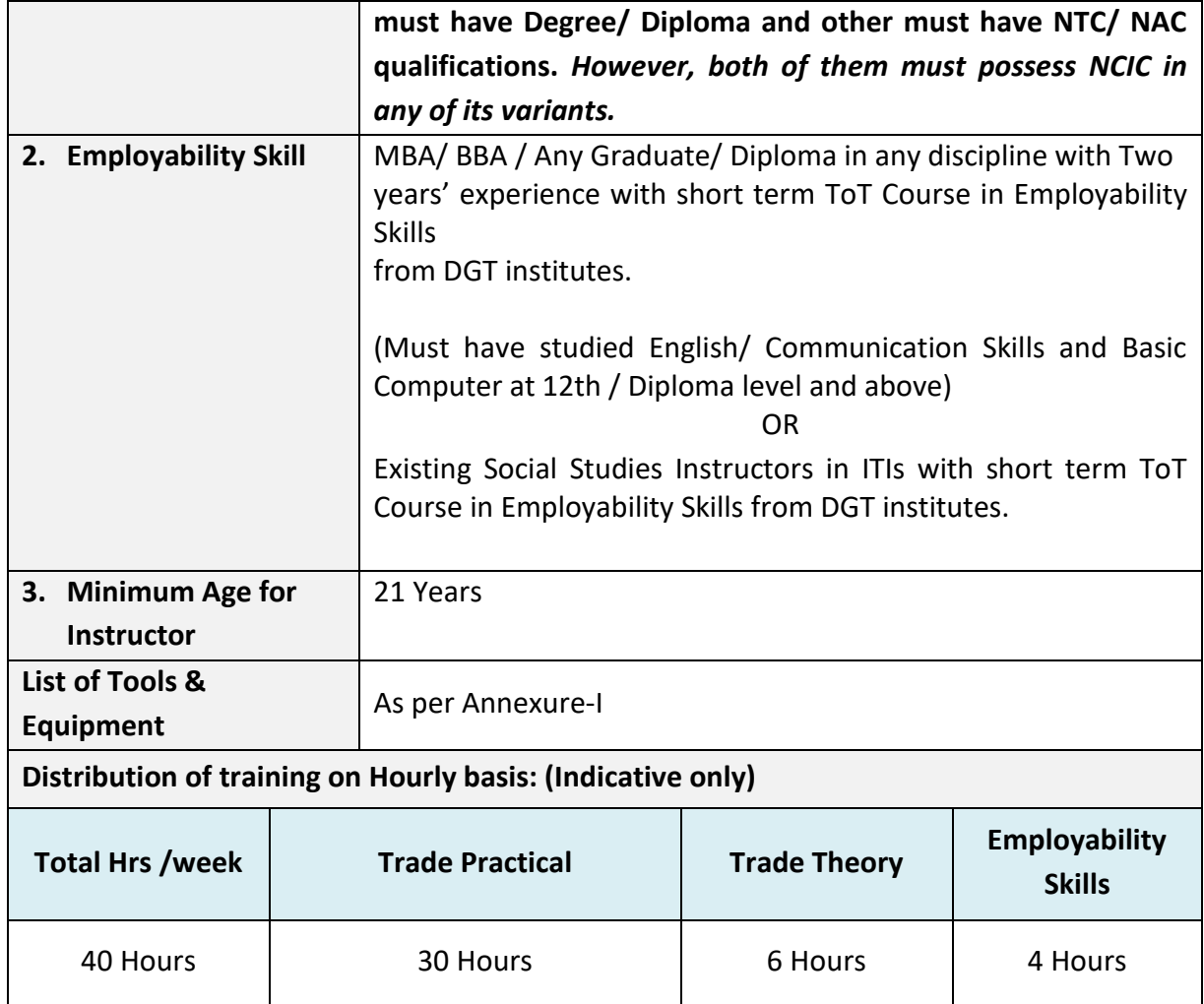

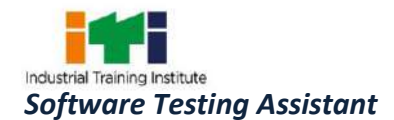

*Learning outcomes are a reflection of total competencies of a trainee and assessment will be carried out as per the assessment criteria.*

#### **5.1 LEARNING OUTCOMES (TRADE SPECIFIC)**

- 1. Work with Operating Systems (Windows, Linux) and with all the system applications following safety precautions.
- 2. Explore all the functions of Word Processing and Spreadsheet Software.
- 3. Plan and create customized database files using Microsoft Access.
- 4. Configure network connection for browsing Internet.
- 5. Design web pages using HTML programming and WYSIWYG web design tools.
- 6. Implement Information Security, Security Threats, Security Vulnerabilities and Risk Management.
- 7. Design and develop web pages using JavaScript programming.
- 8. Perform Software Testing using different techniques.
- 9. Implement Quality Methods in Software Testing.
- 10. Apply manual testing techniques in Software Testing.
- 11. Perform automatic test execution using Windows automated software testing tool WinRunner.
- 12. Perform automatic test execution using Windows automated software testing tool LoadRunner.
- 13. Perform automatic test execution using Web automated software testing tool Selenium IDE.

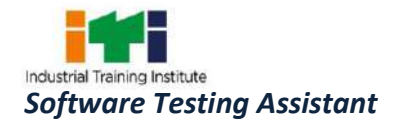

Ε

#### **6. ASSESSMENT CRITERIA**

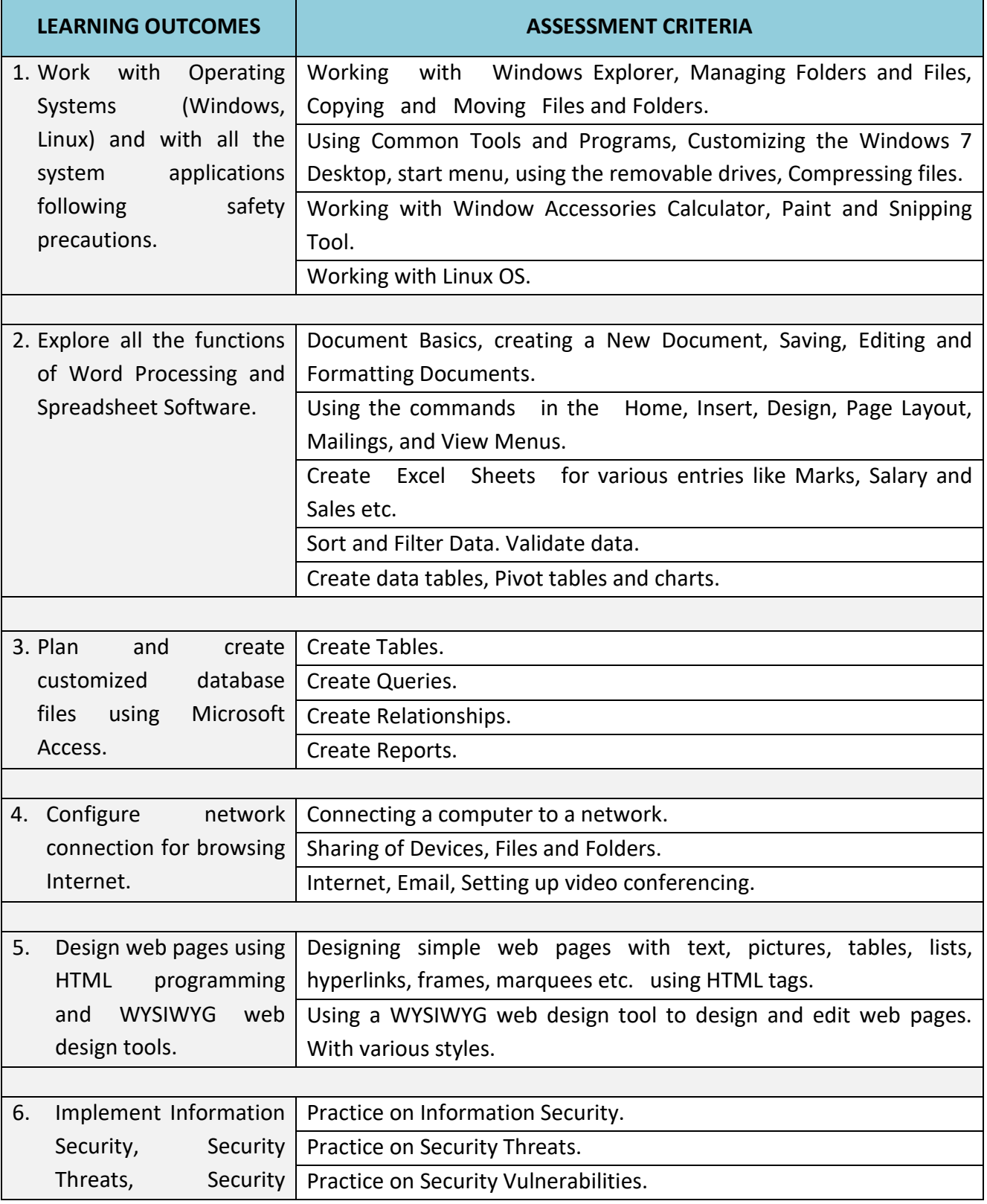

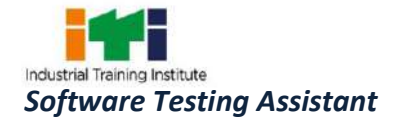

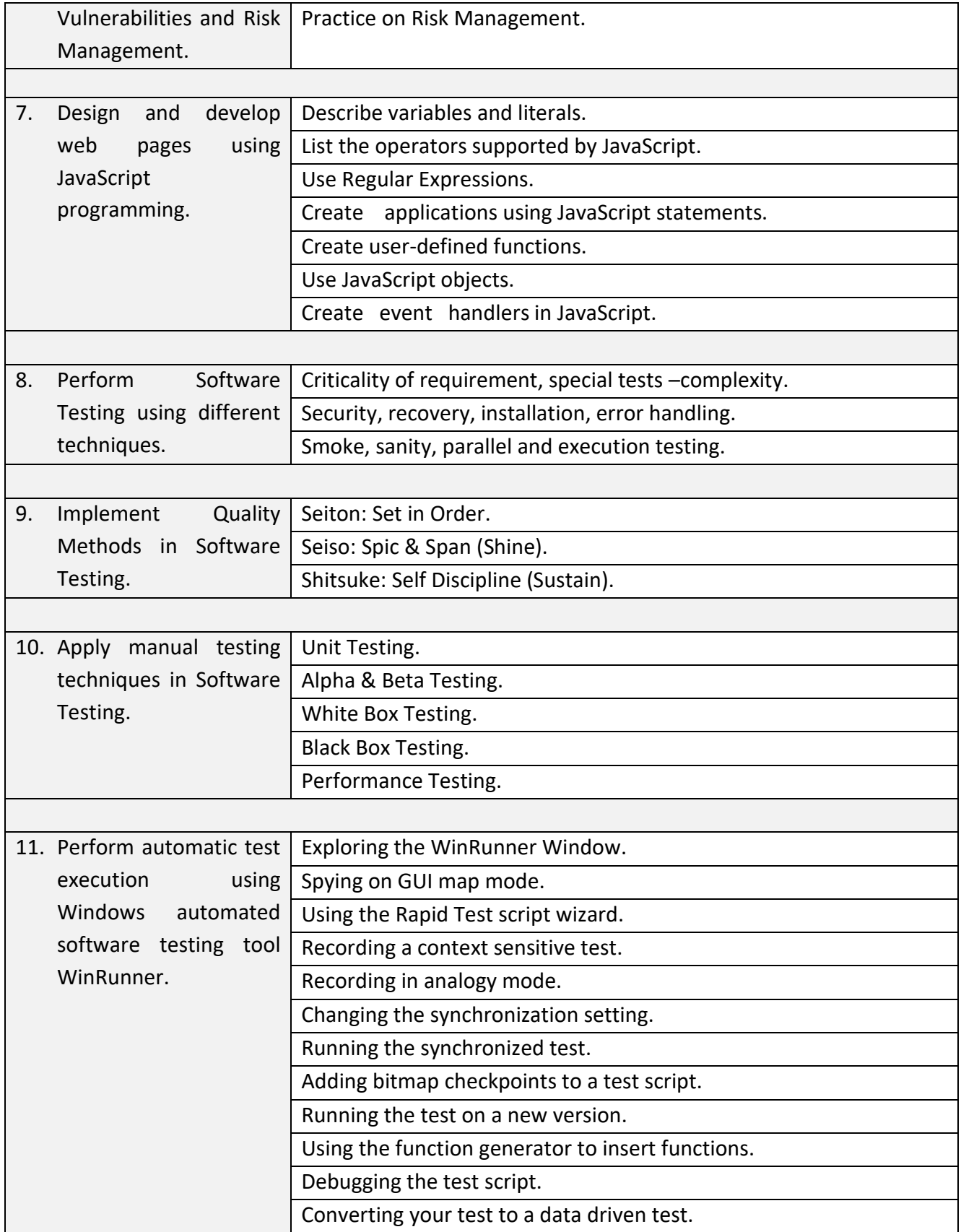

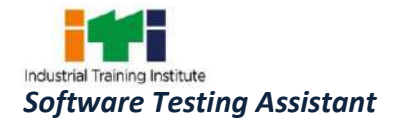

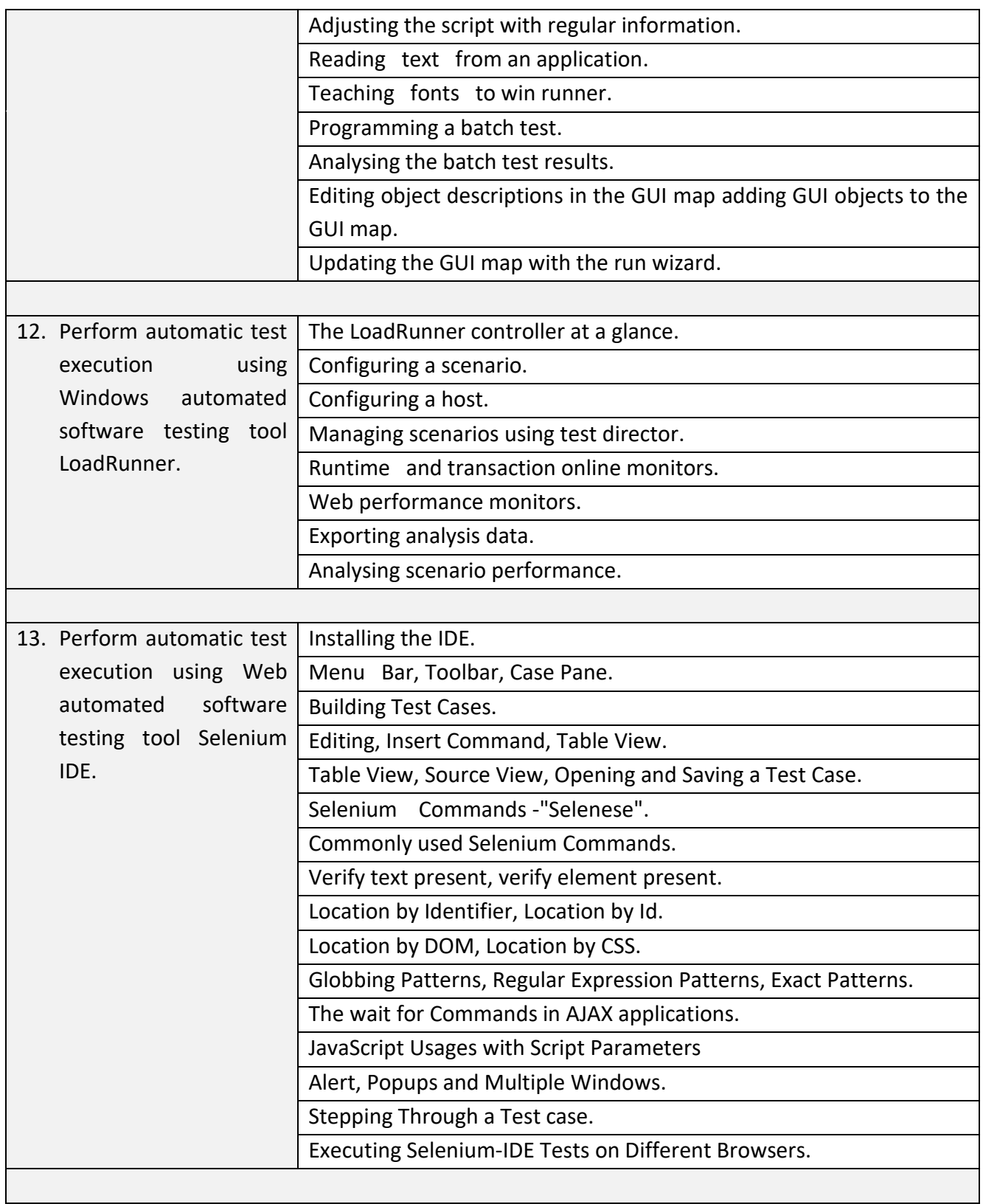

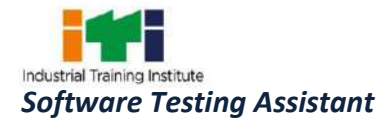

Ξ

## **7. TRADE SYLLABUS**

 $\equiv$ 

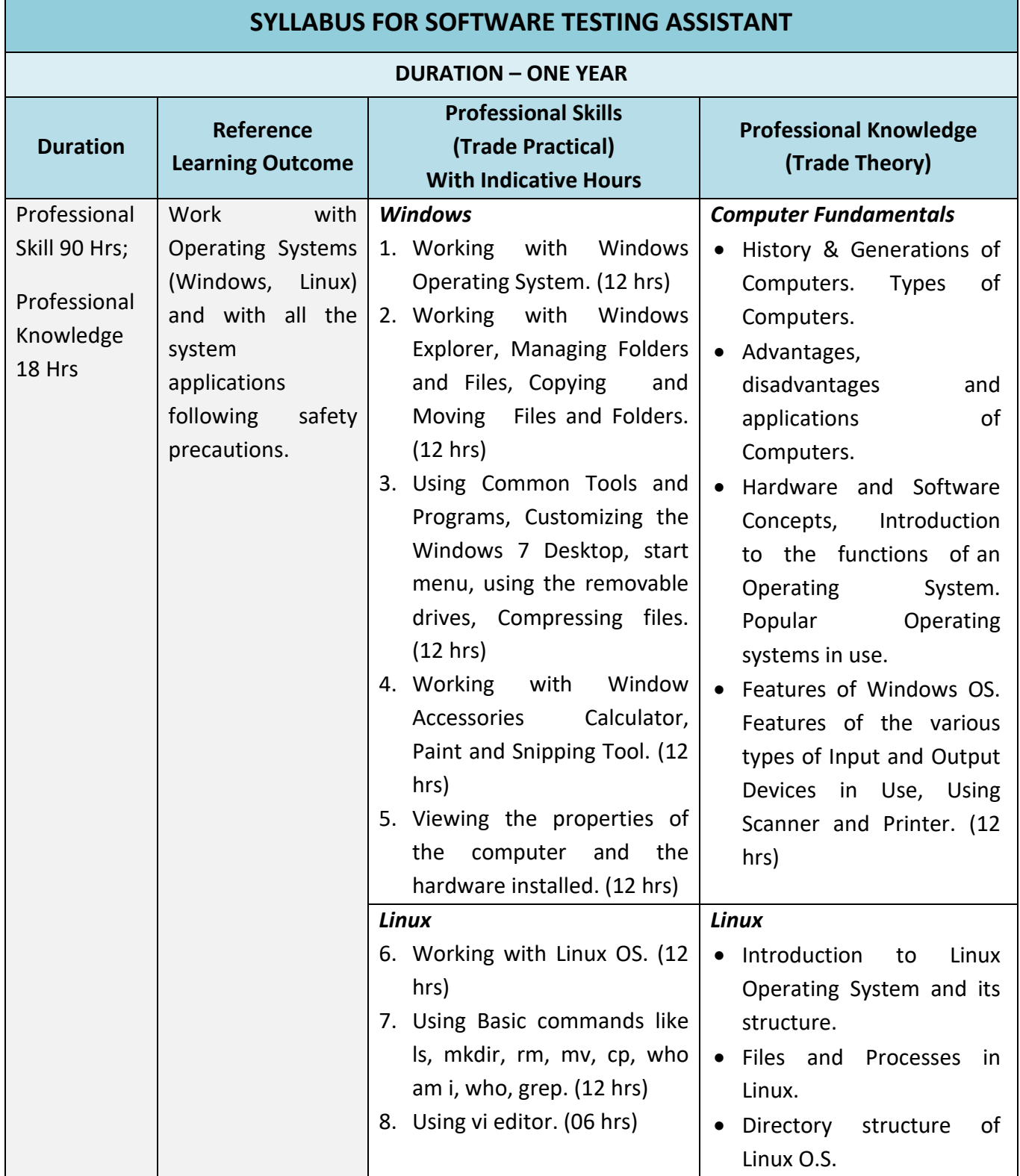

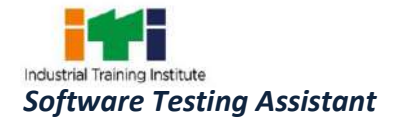

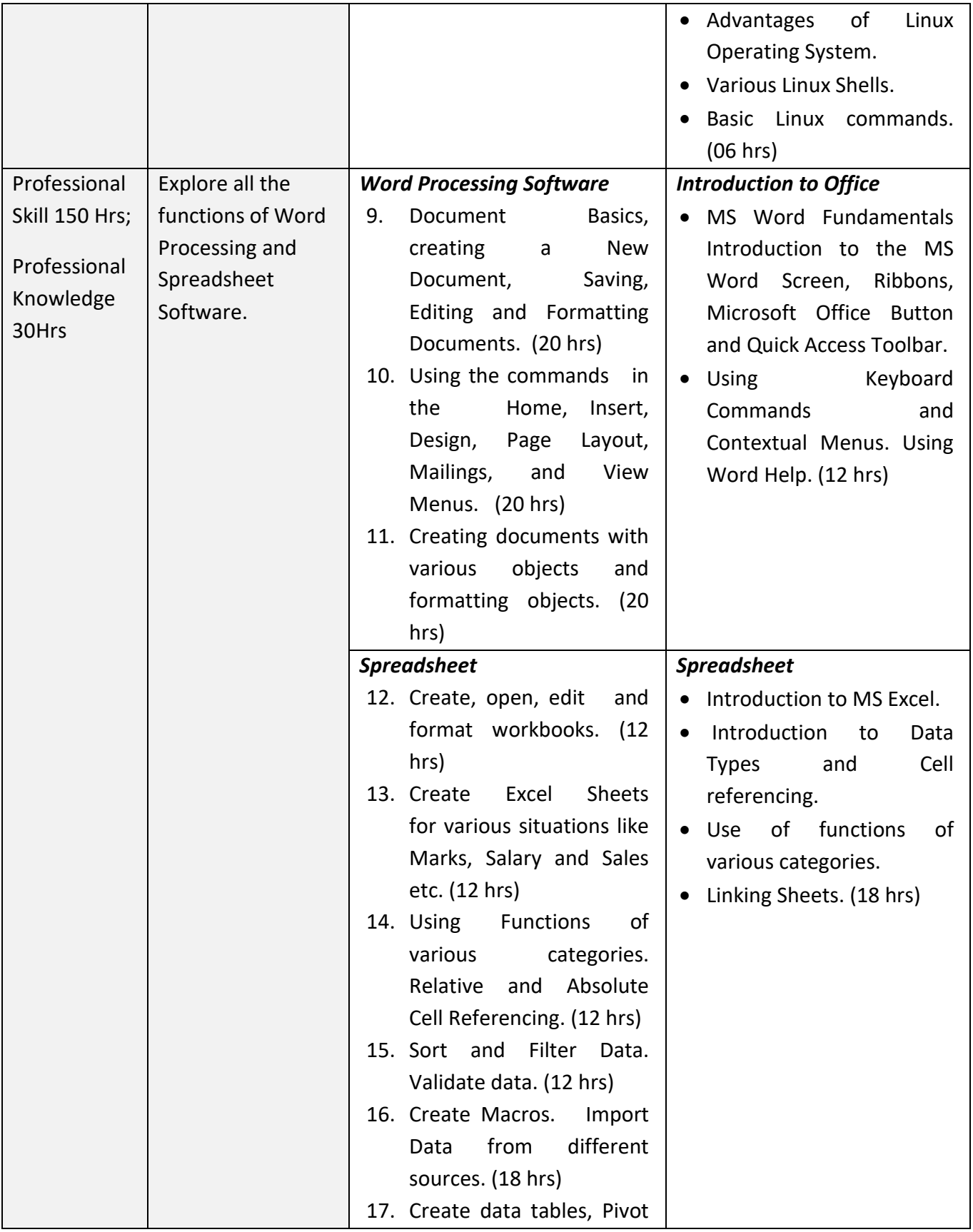

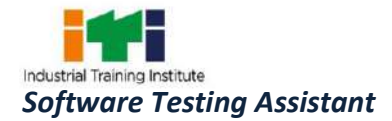

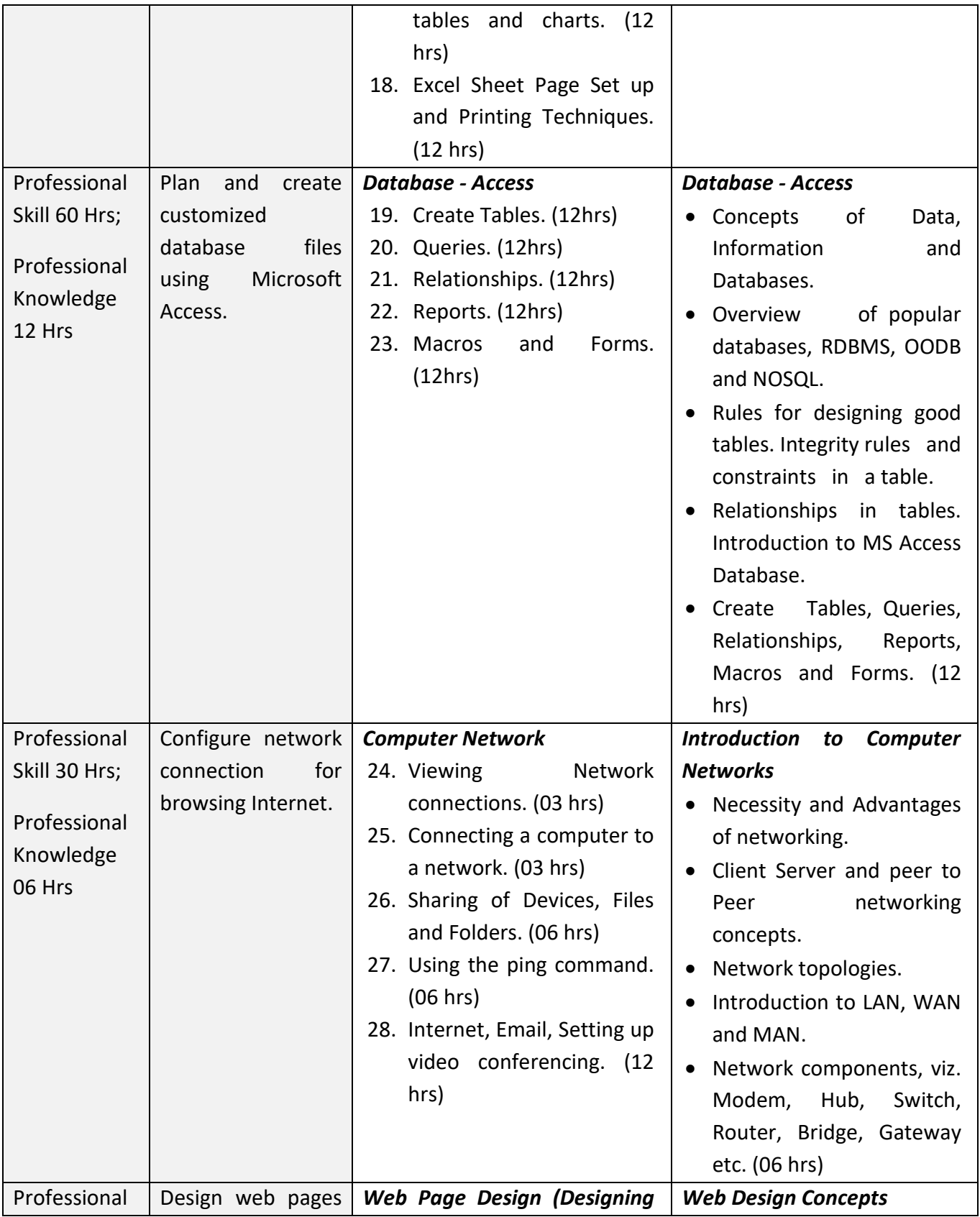

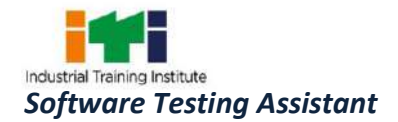

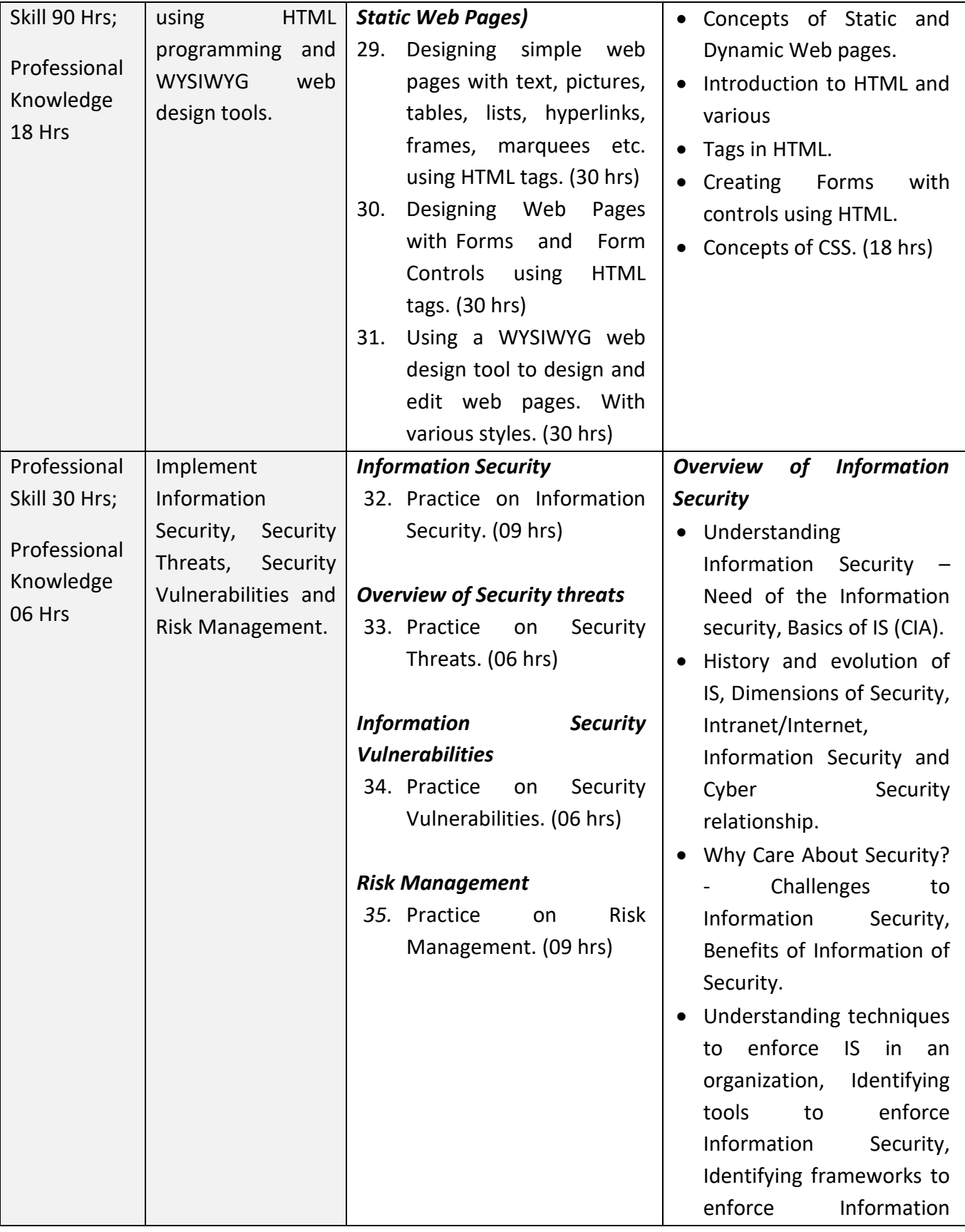

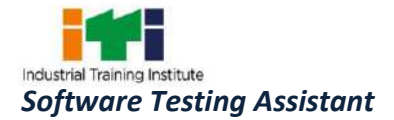

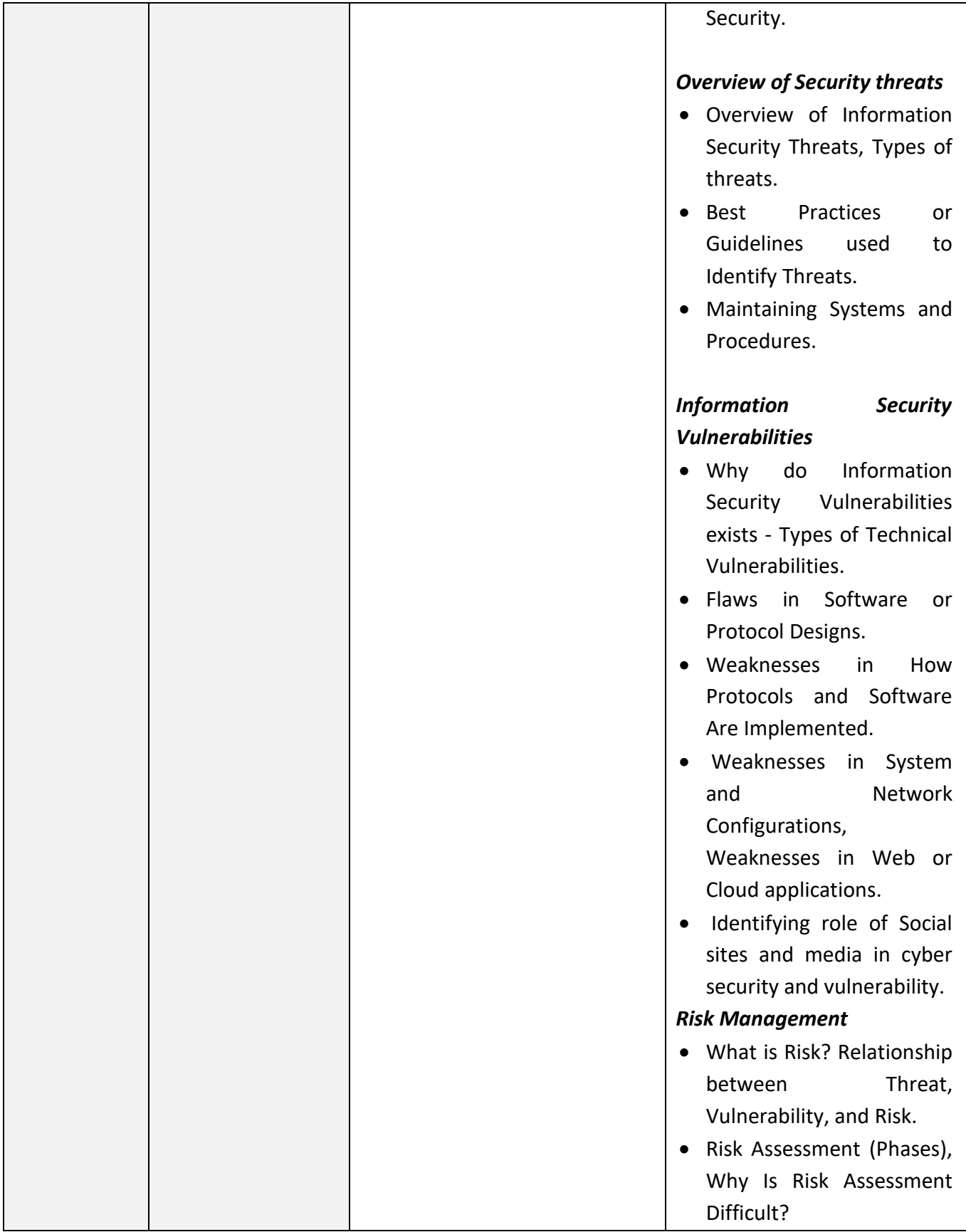

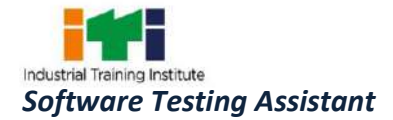

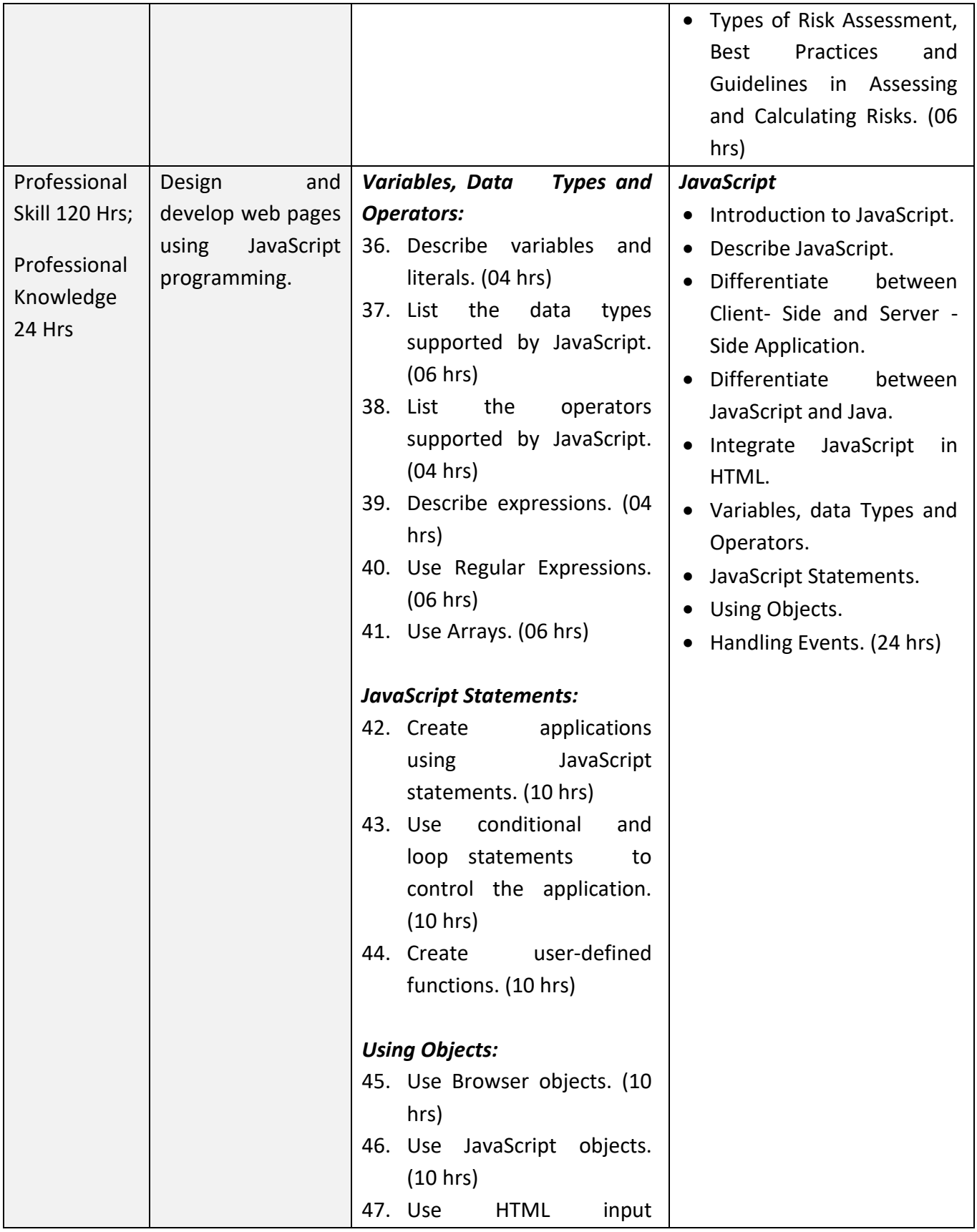

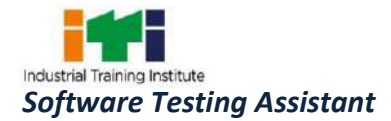

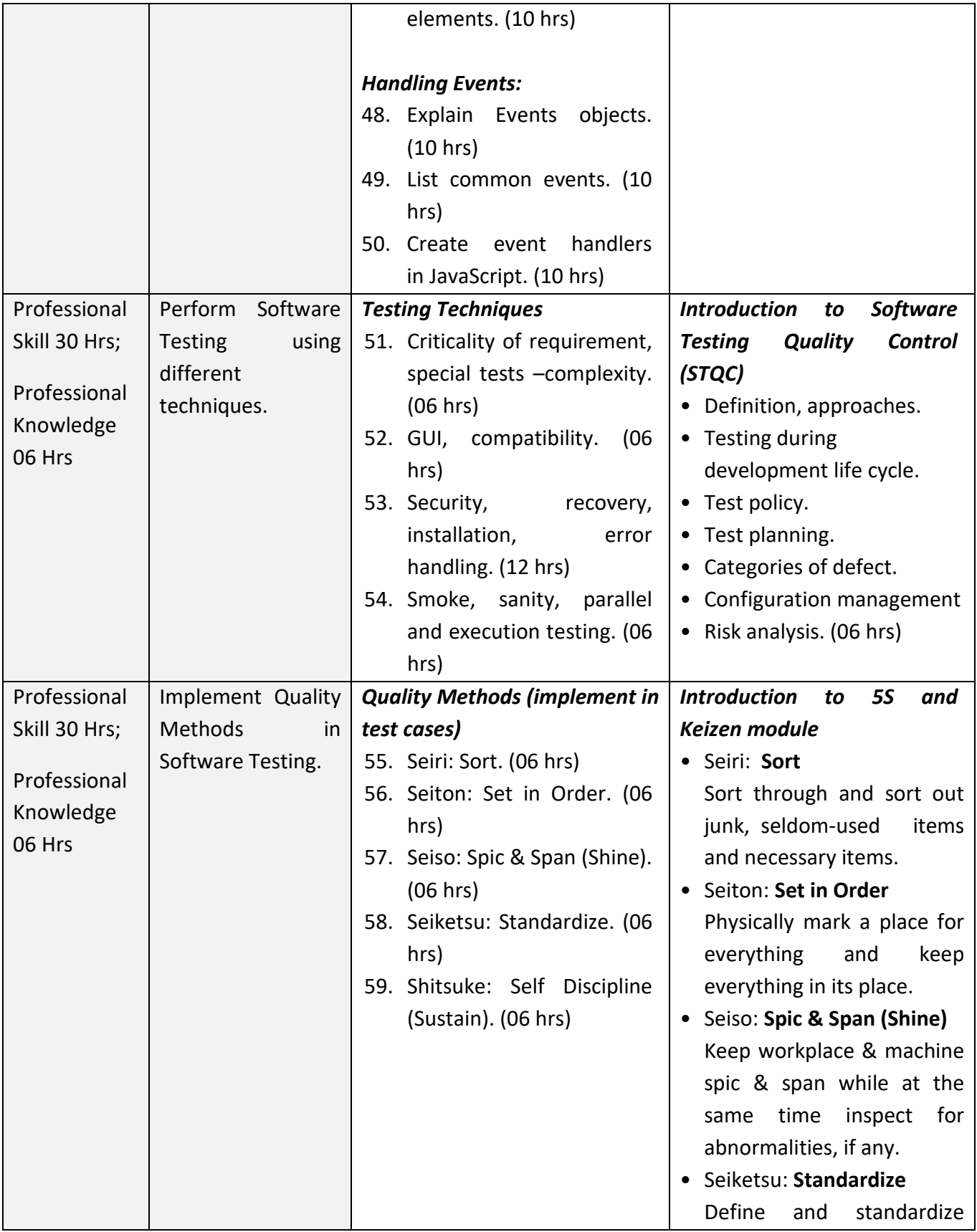

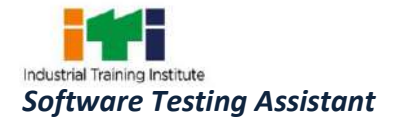

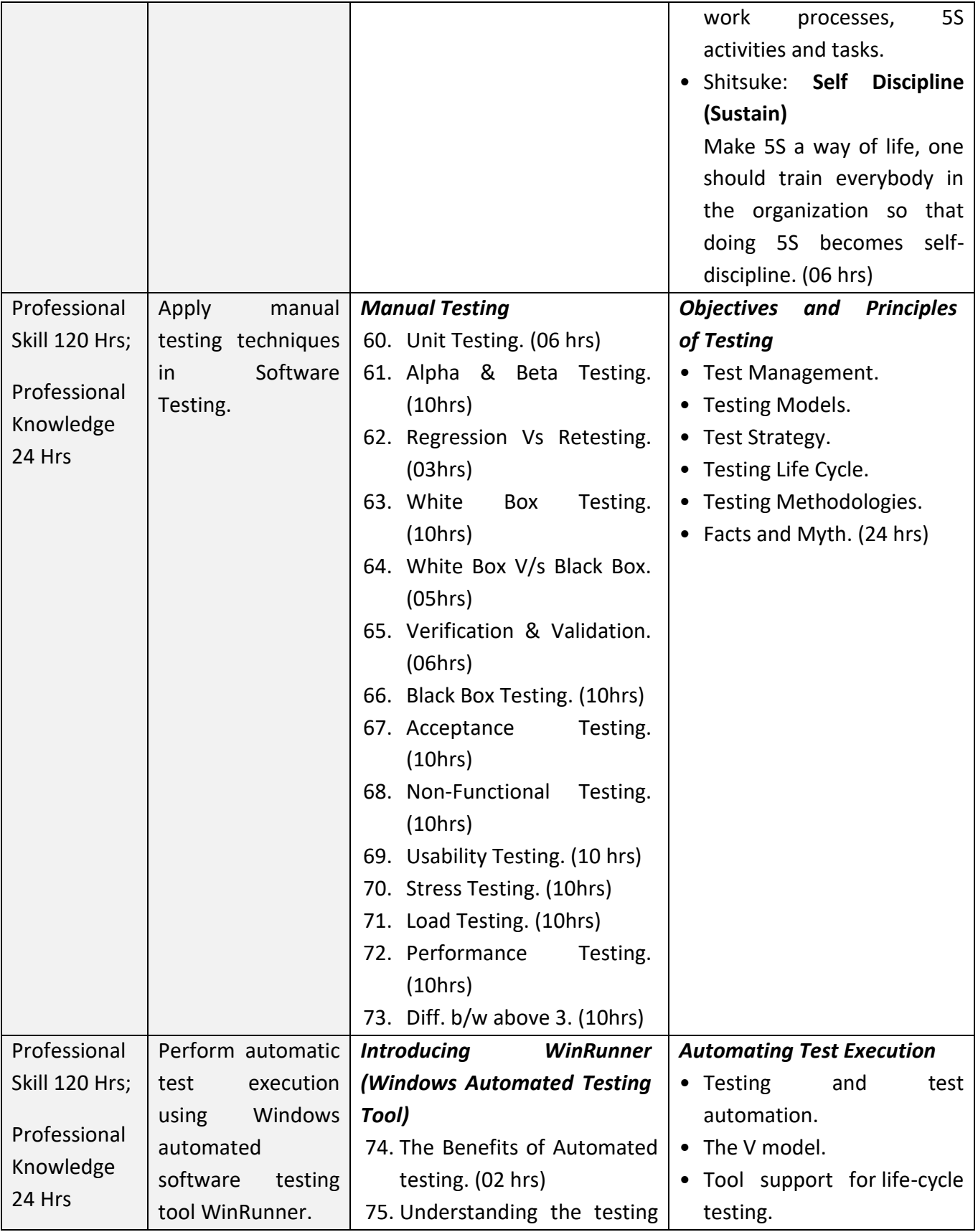

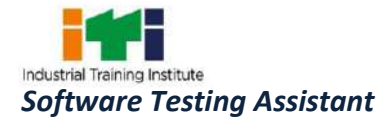

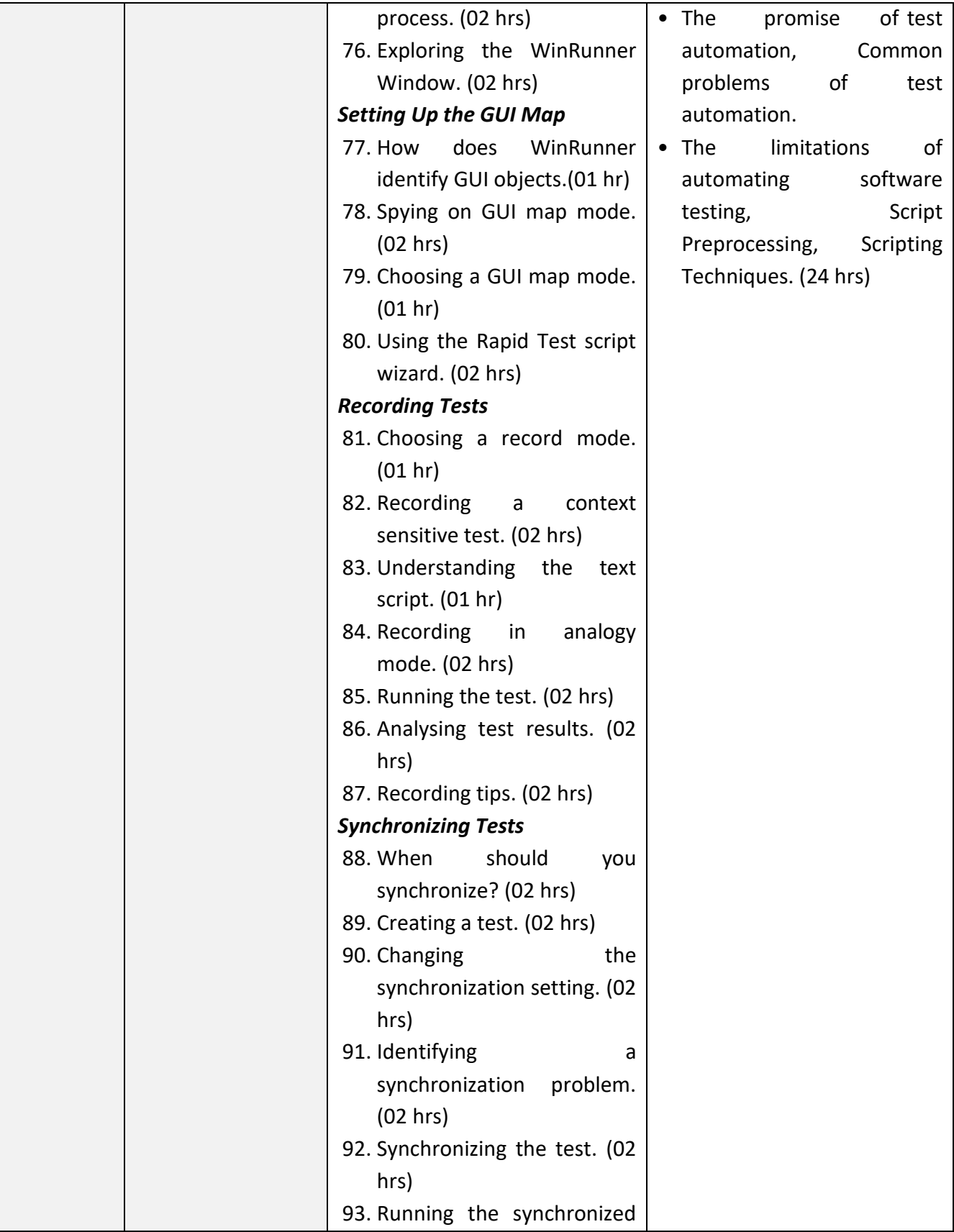

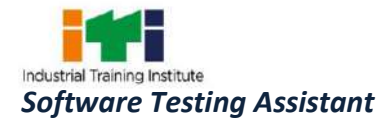

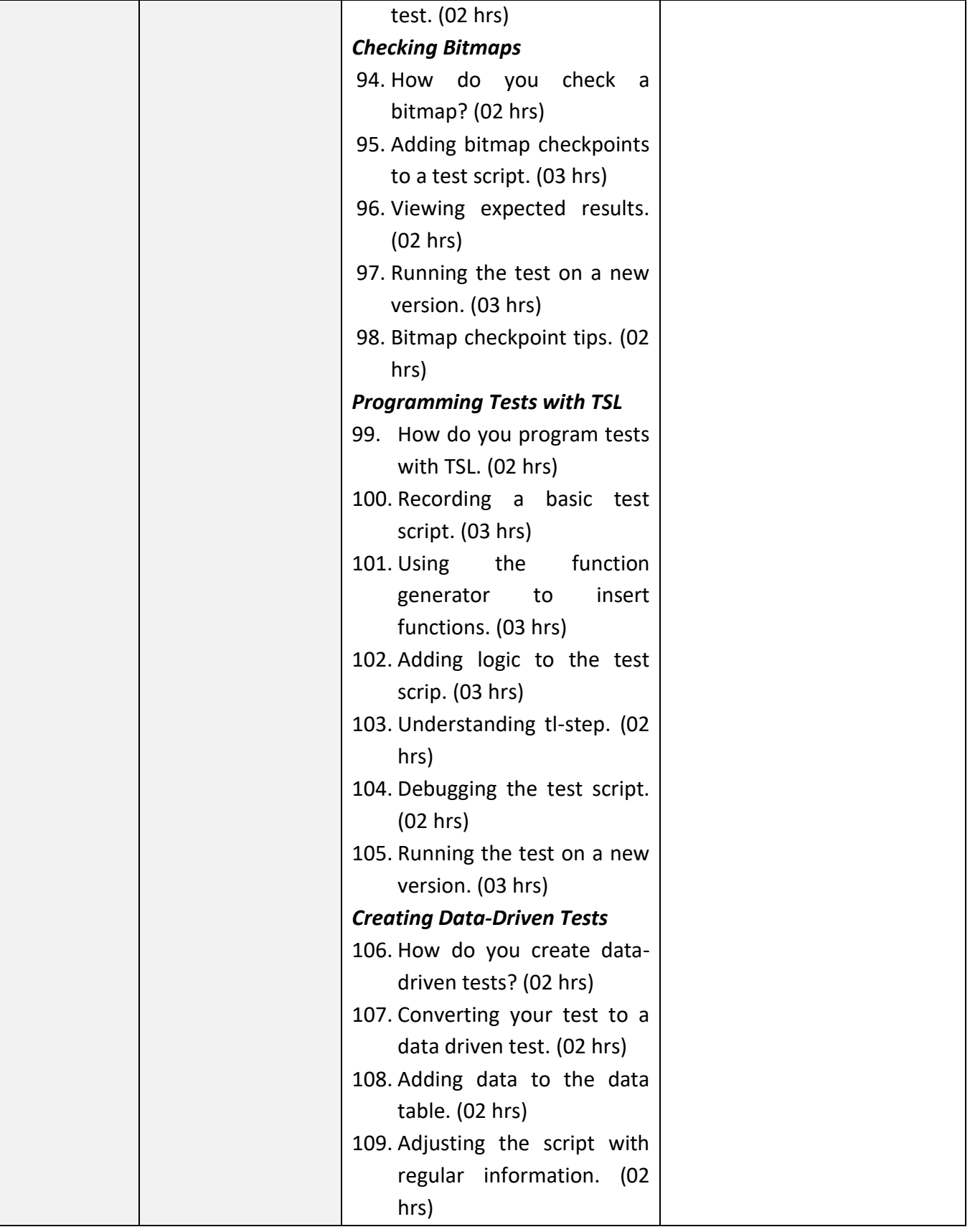

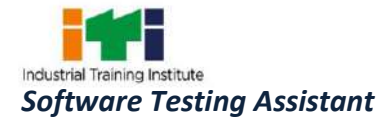

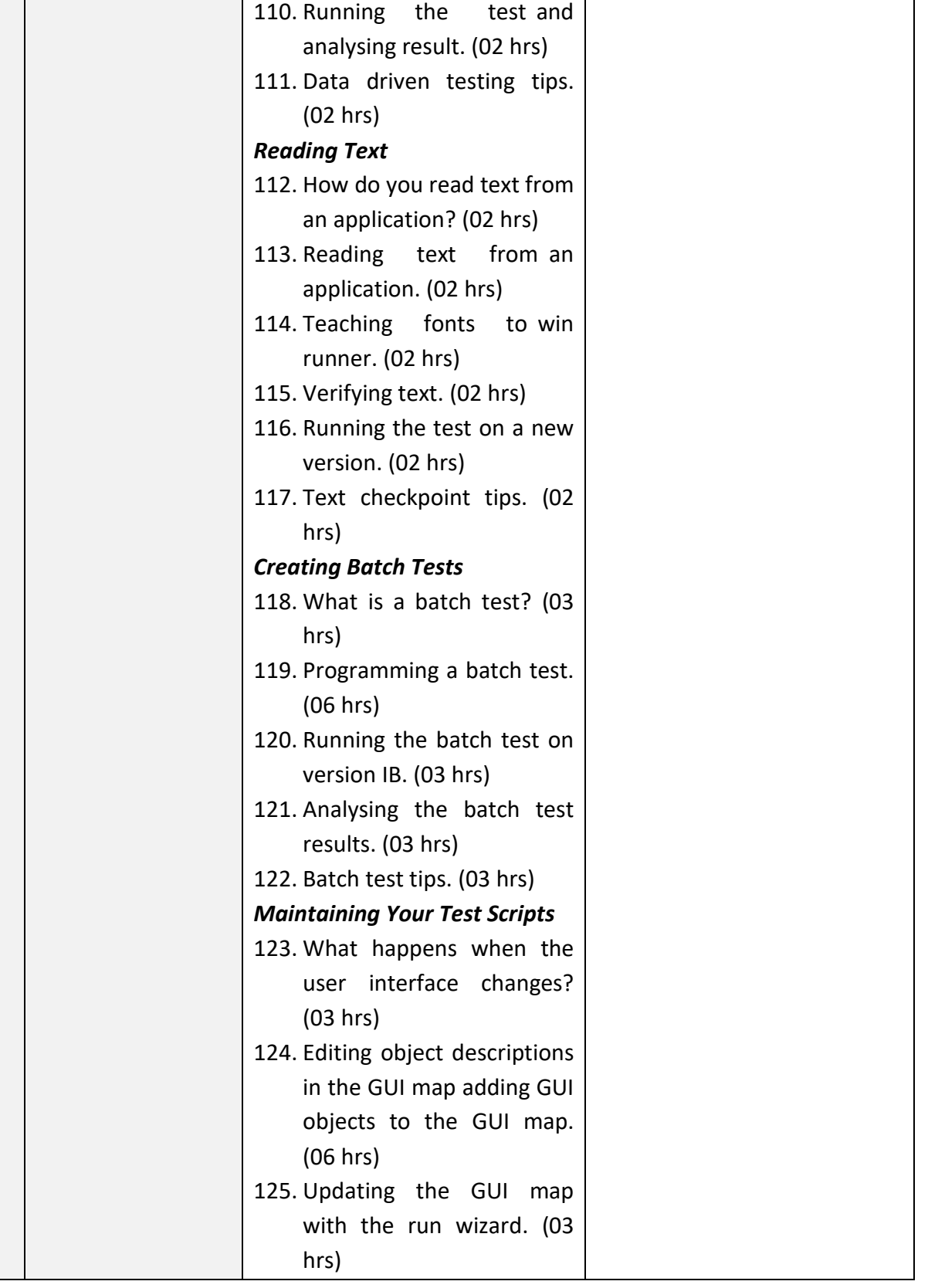

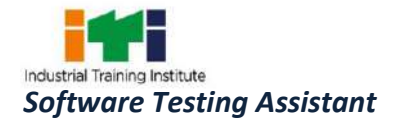

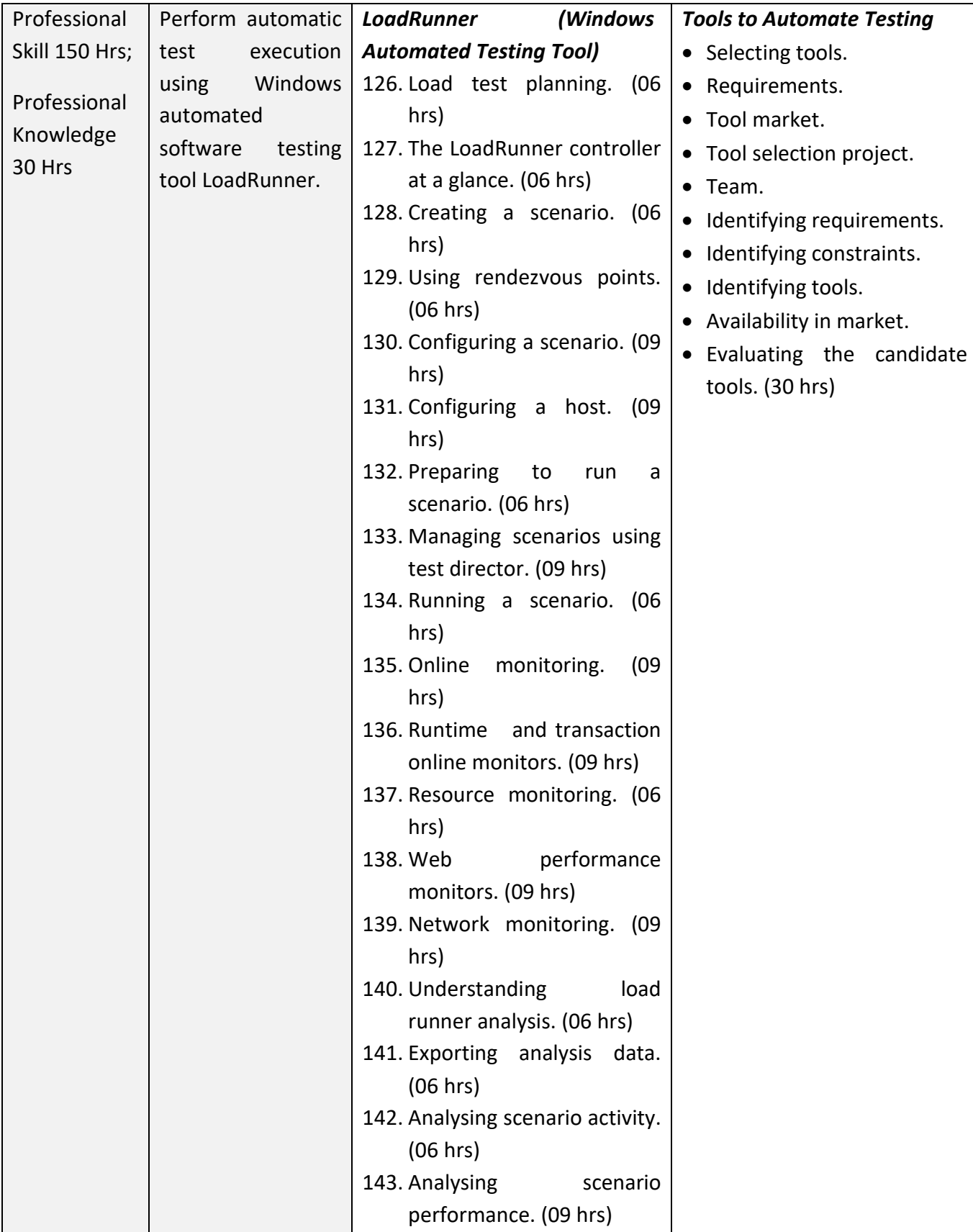

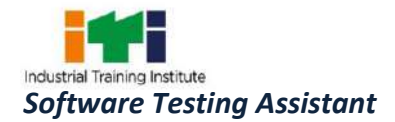

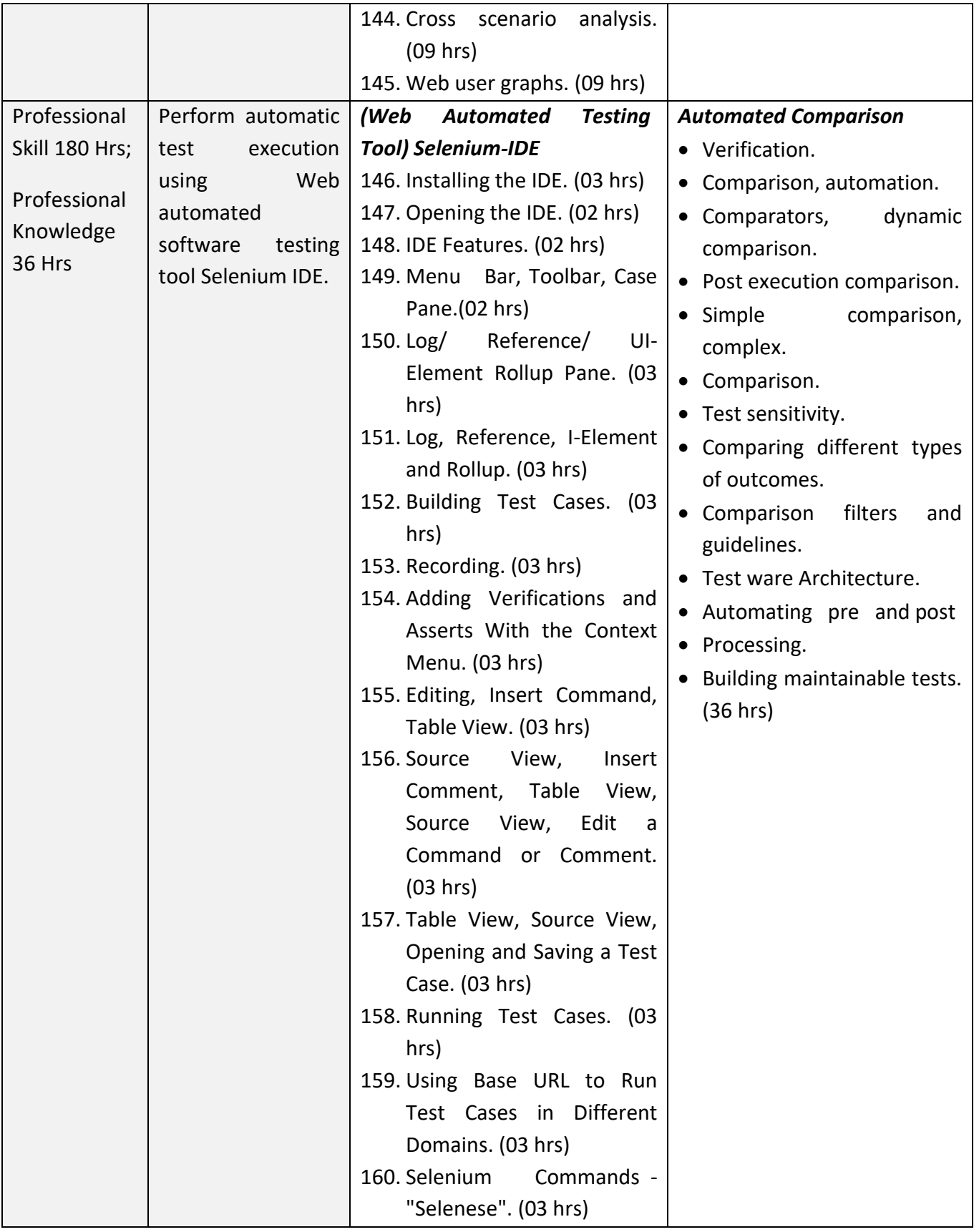

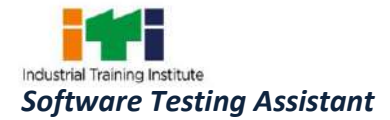

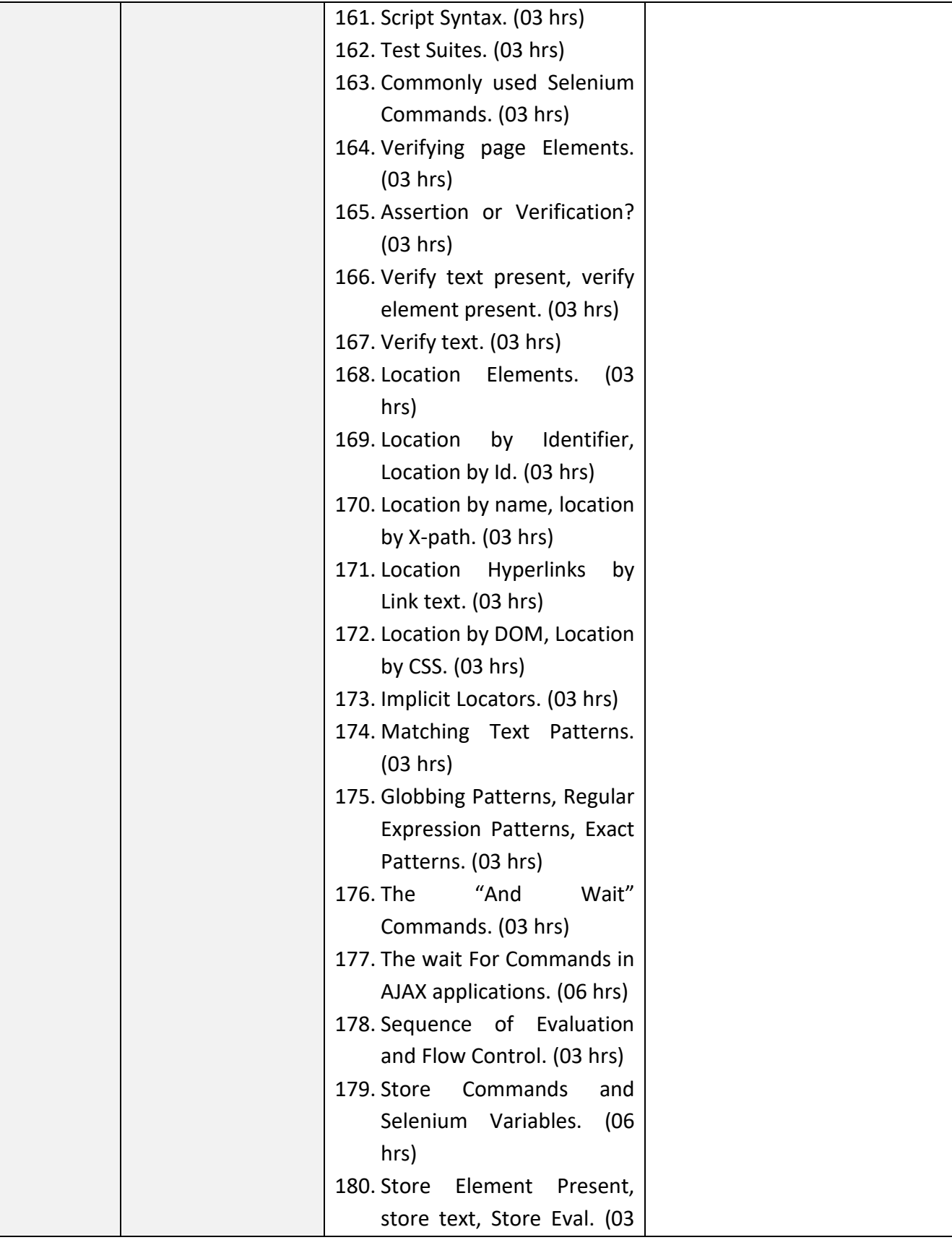

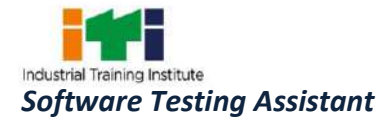

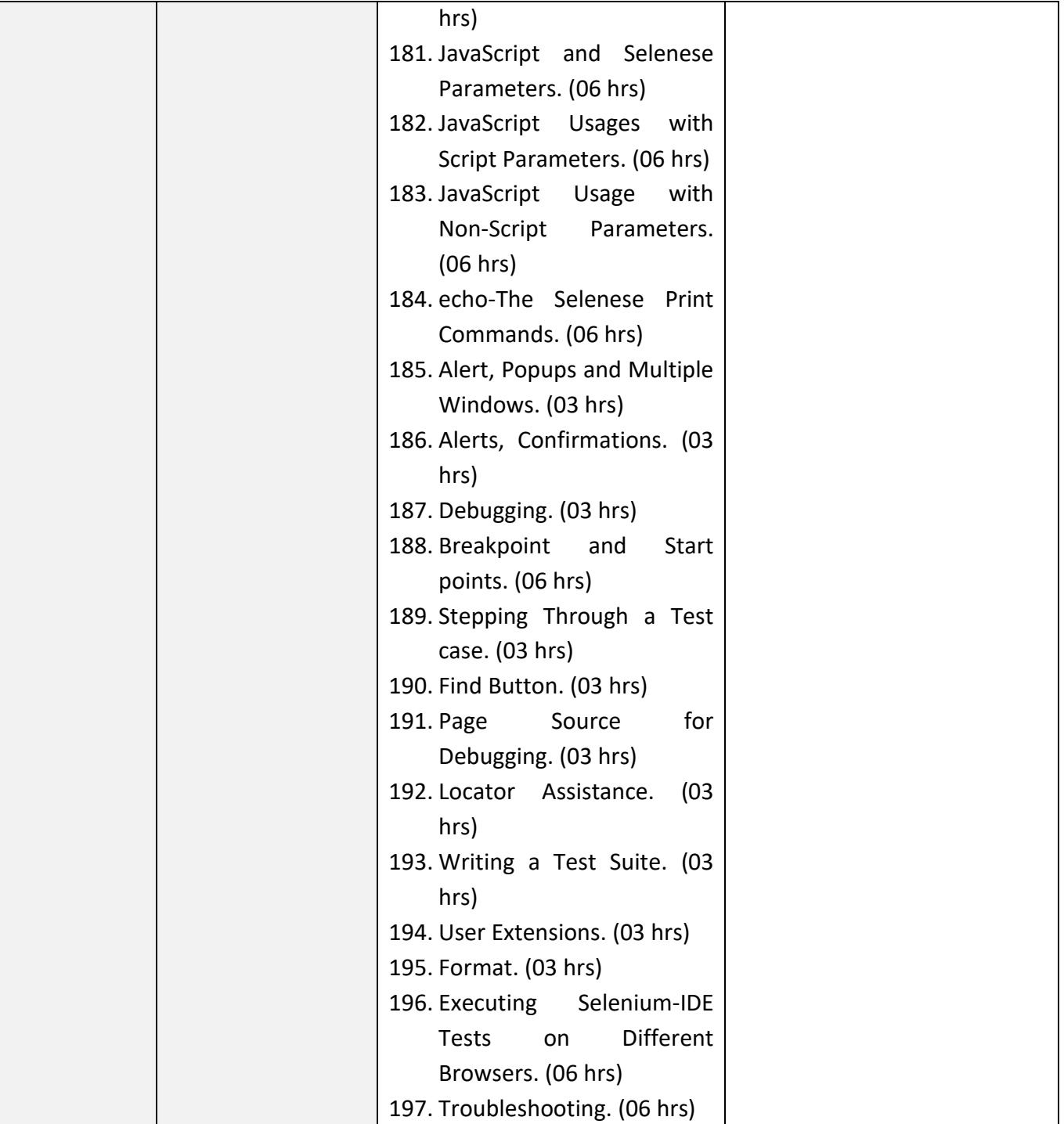

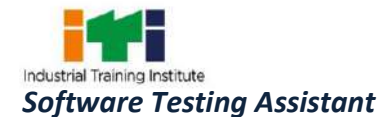

#### **SYLLABUS FOR CORE SKILLS**

#### 1. Employability Skills (Common for all trades) (160 Hrs)

Learning outcomes, assessment criteria, syllabus and Tool List of Core Skills subjects which is common for a group of trades, provided separately in www.bharatskills.gov.in

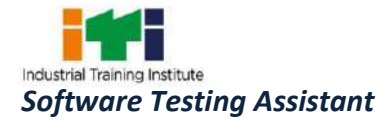

Ė

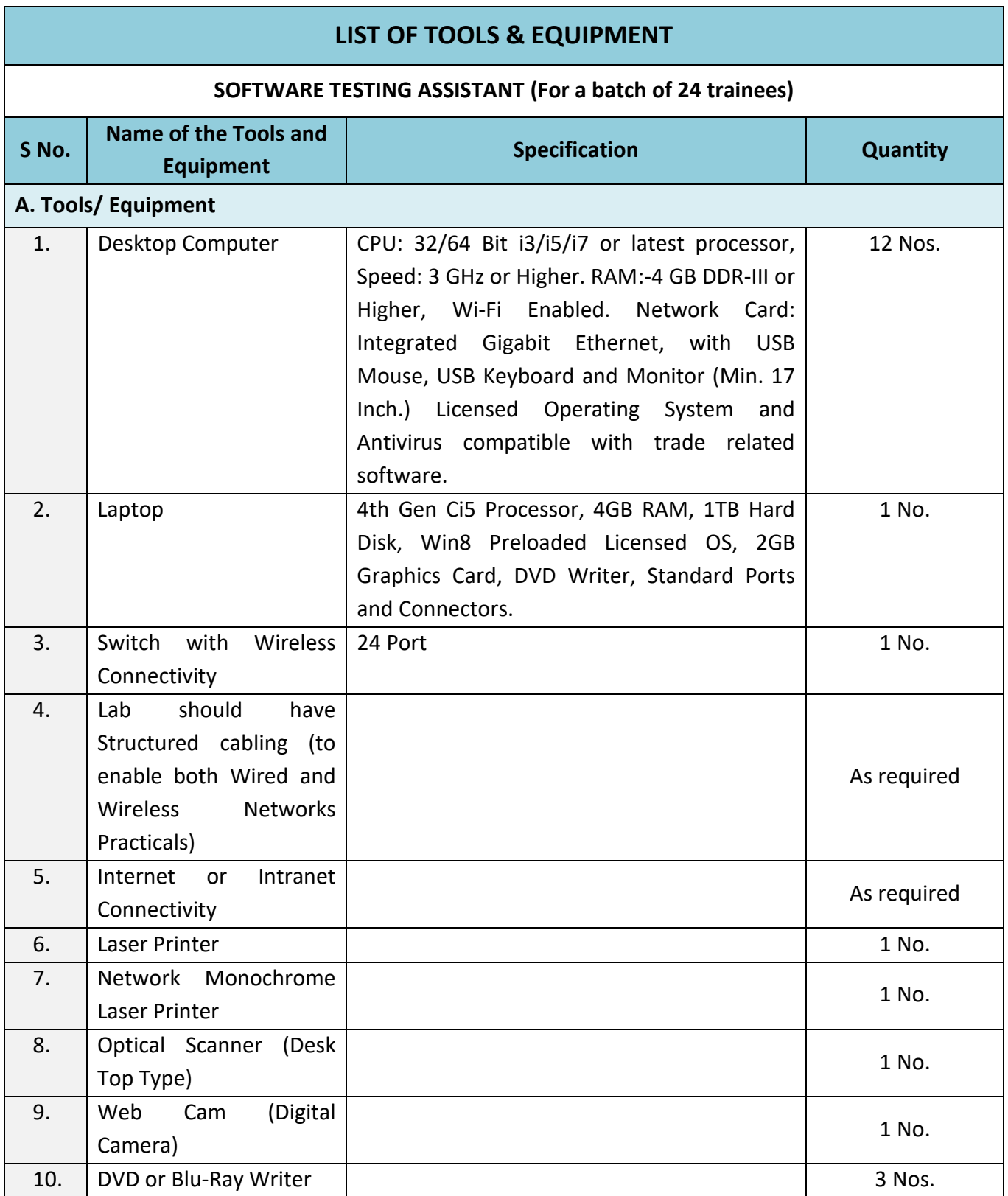

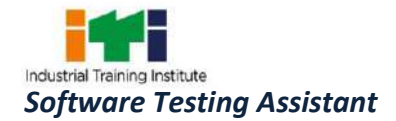

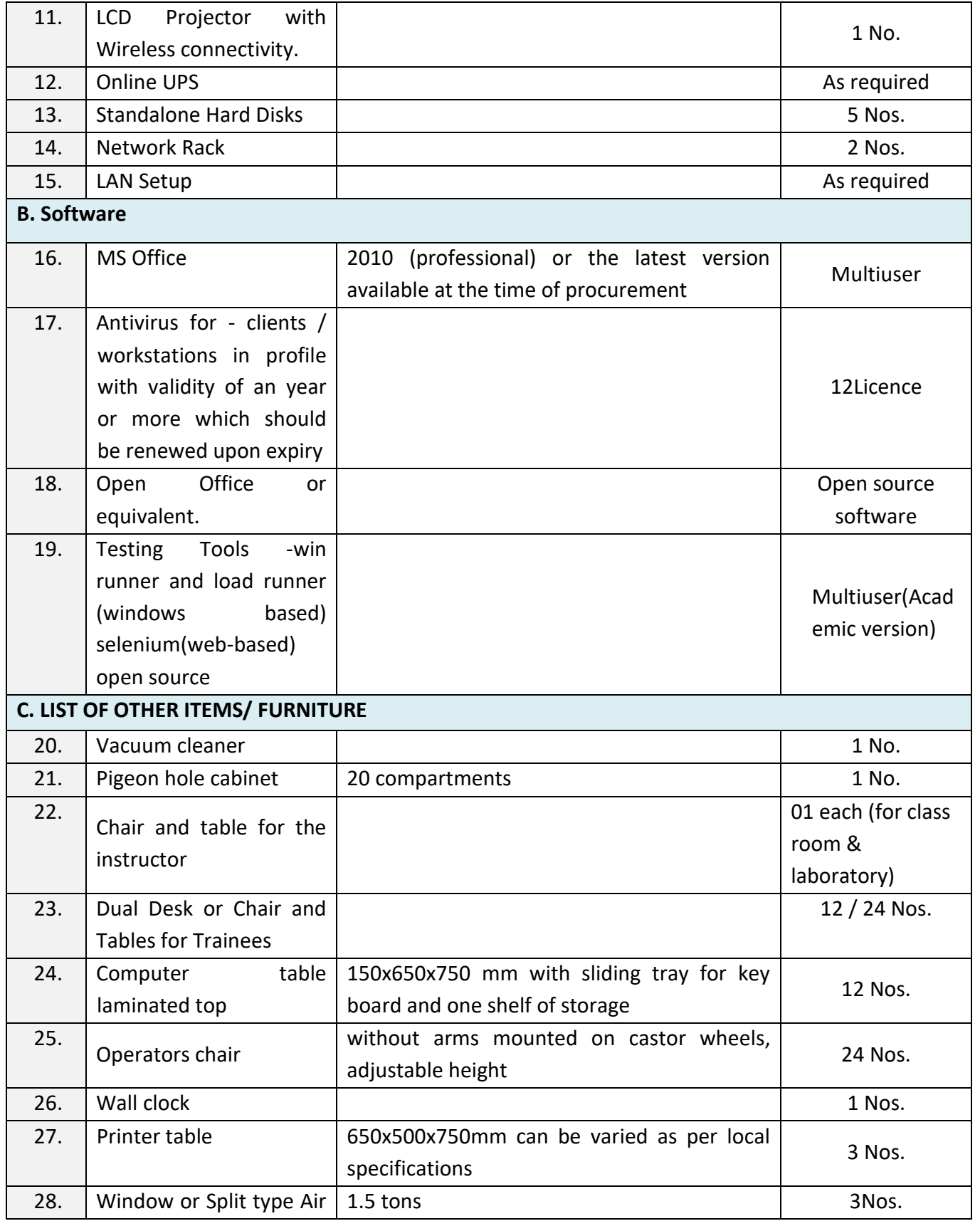

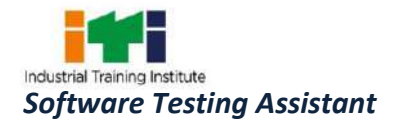

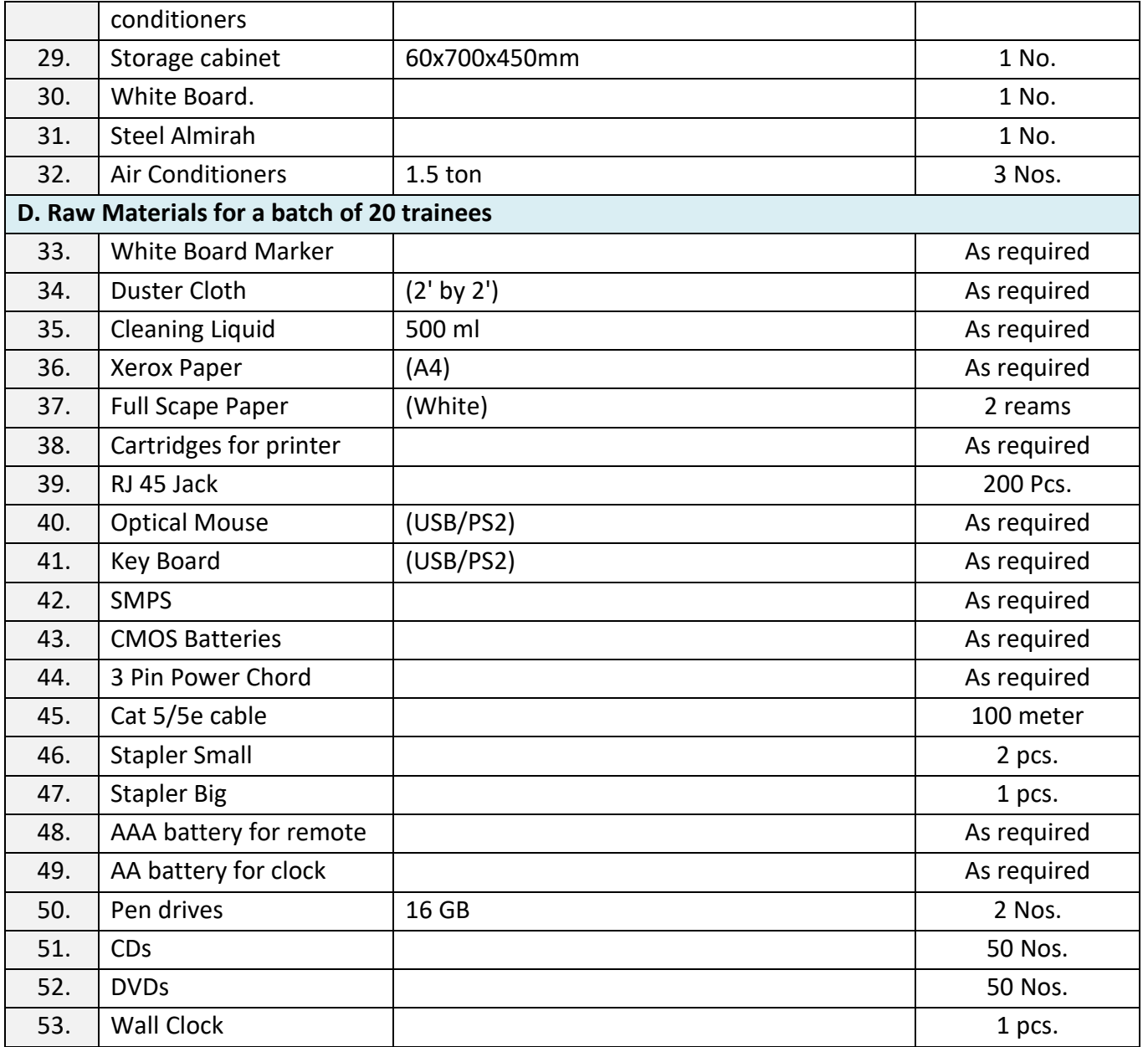

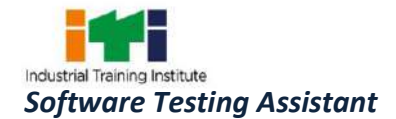

The DGT sincerely acknowledges contributions of the Industries, State Directorates, Trade Experts, Domain Experts, trainers of ITIs, NSTIs, faculties from universities and all others who contributed in revising the curriculum.

Special acknowledgement is extended by DGT to the following expert members who had contributed immensely in this curriculum.

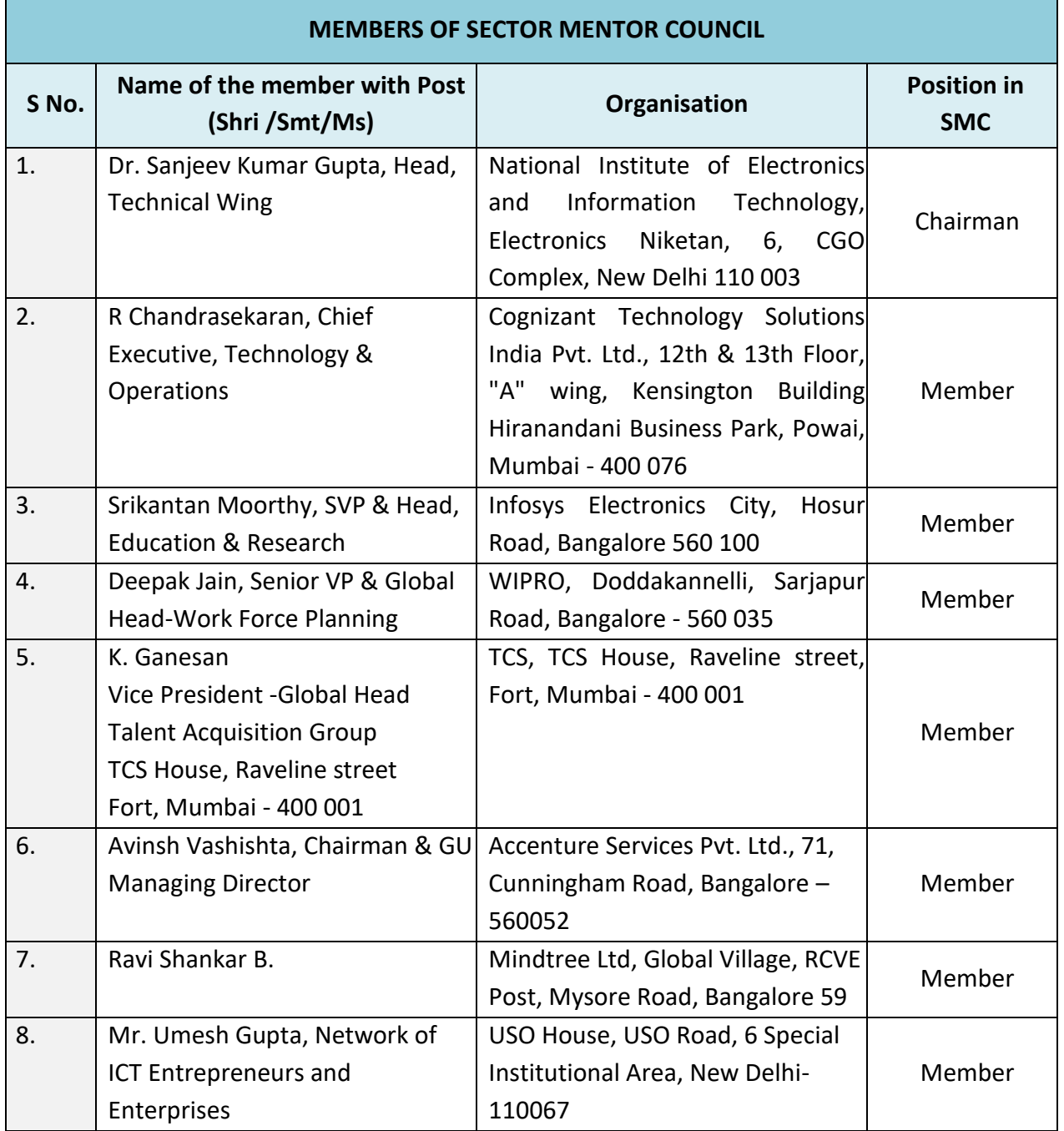

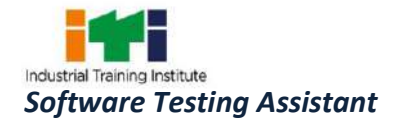

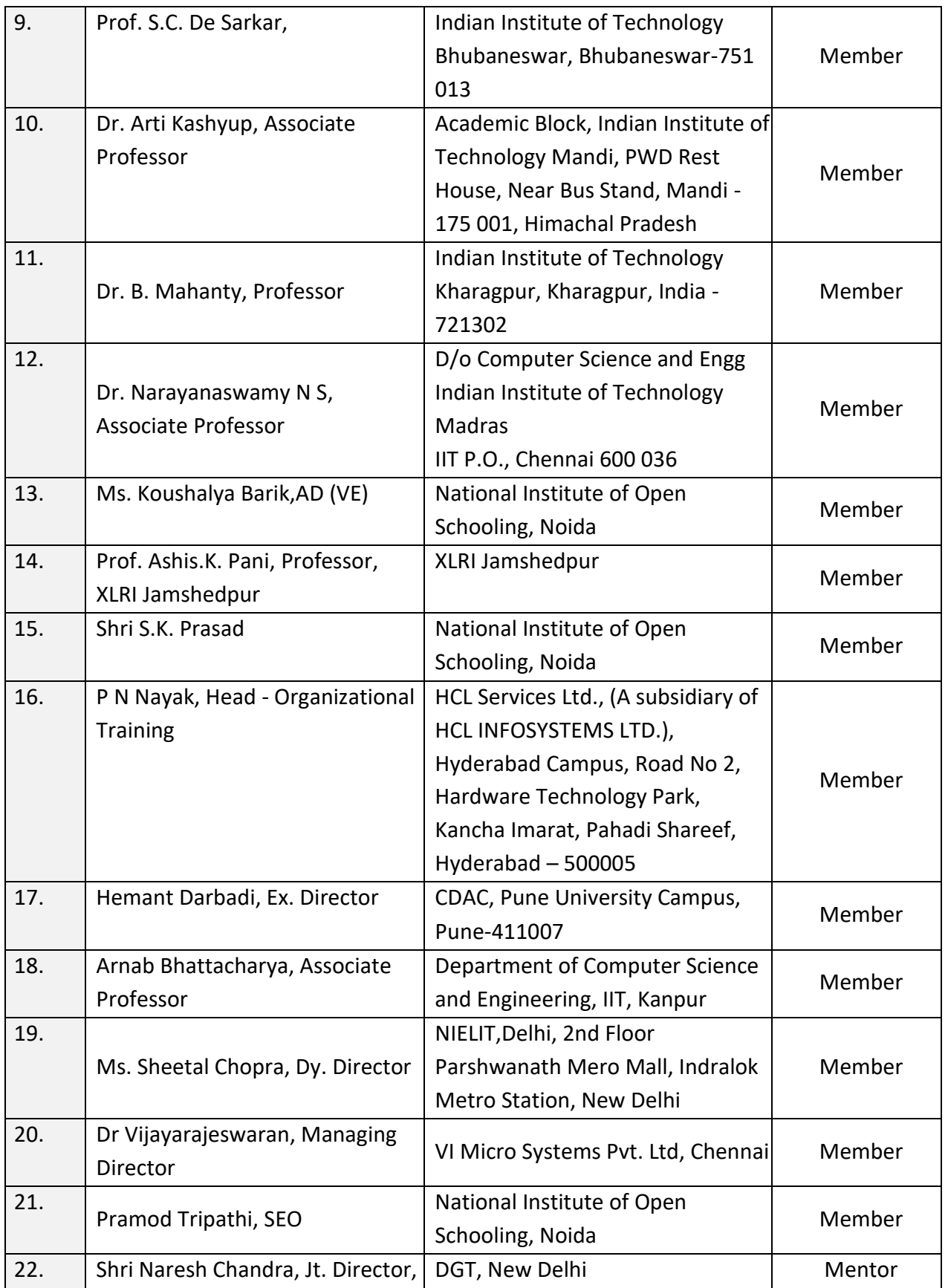

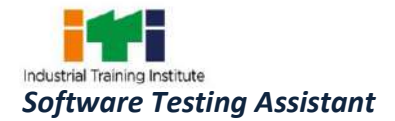

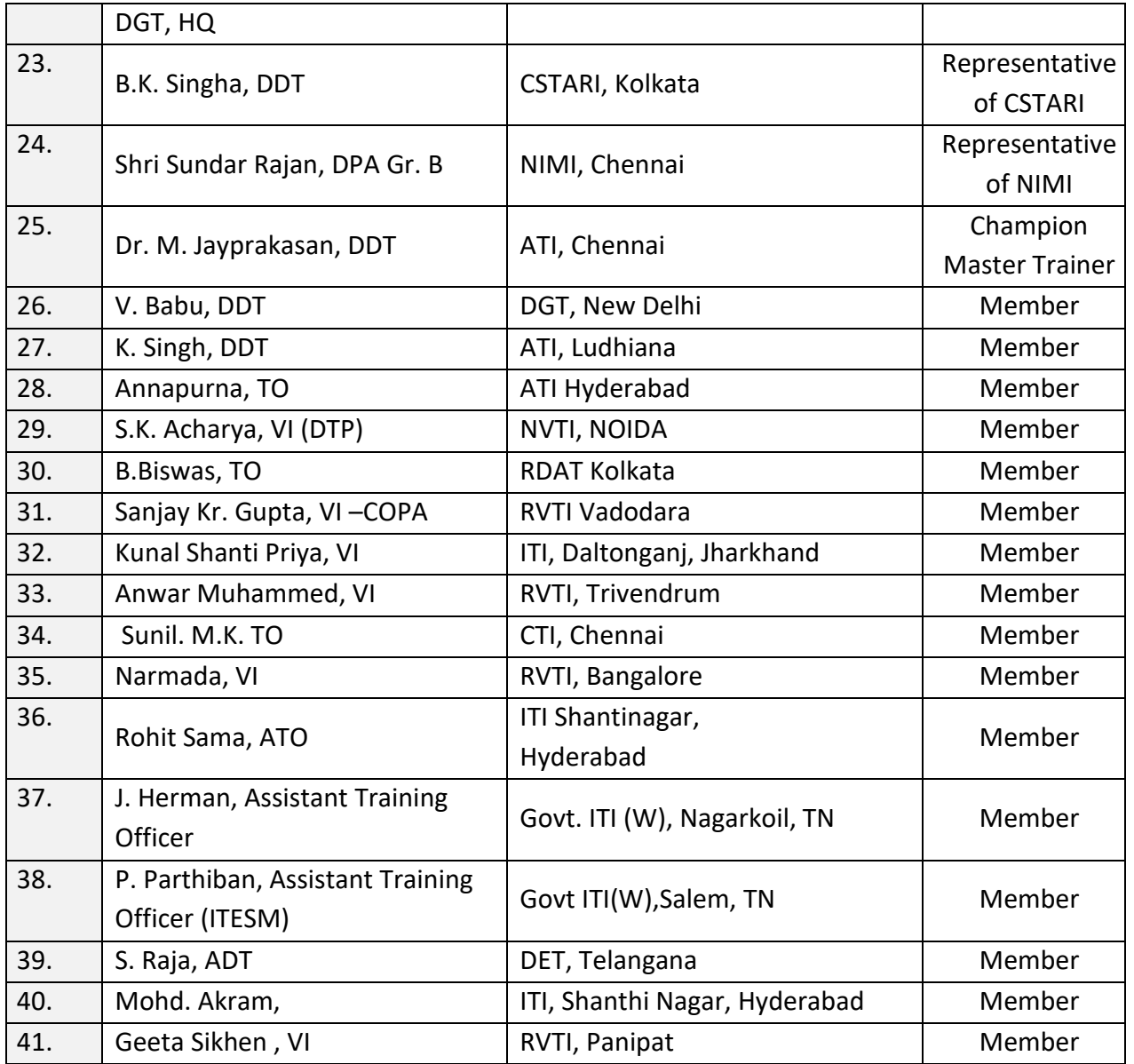

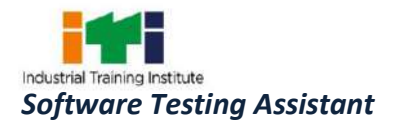

#### **ABBREVIATIONS:**

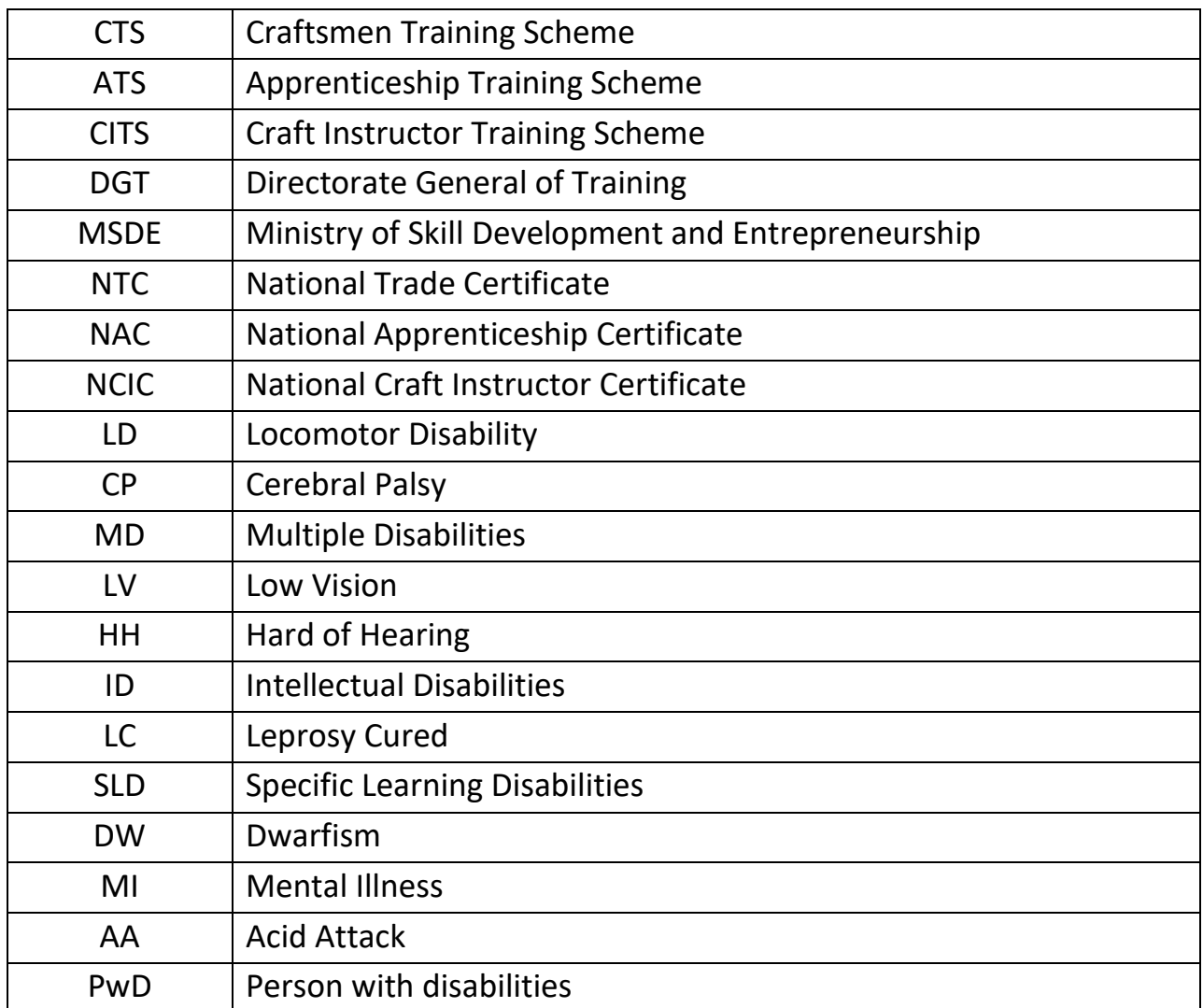

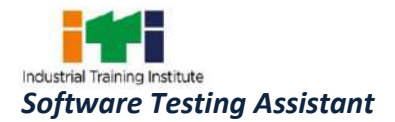

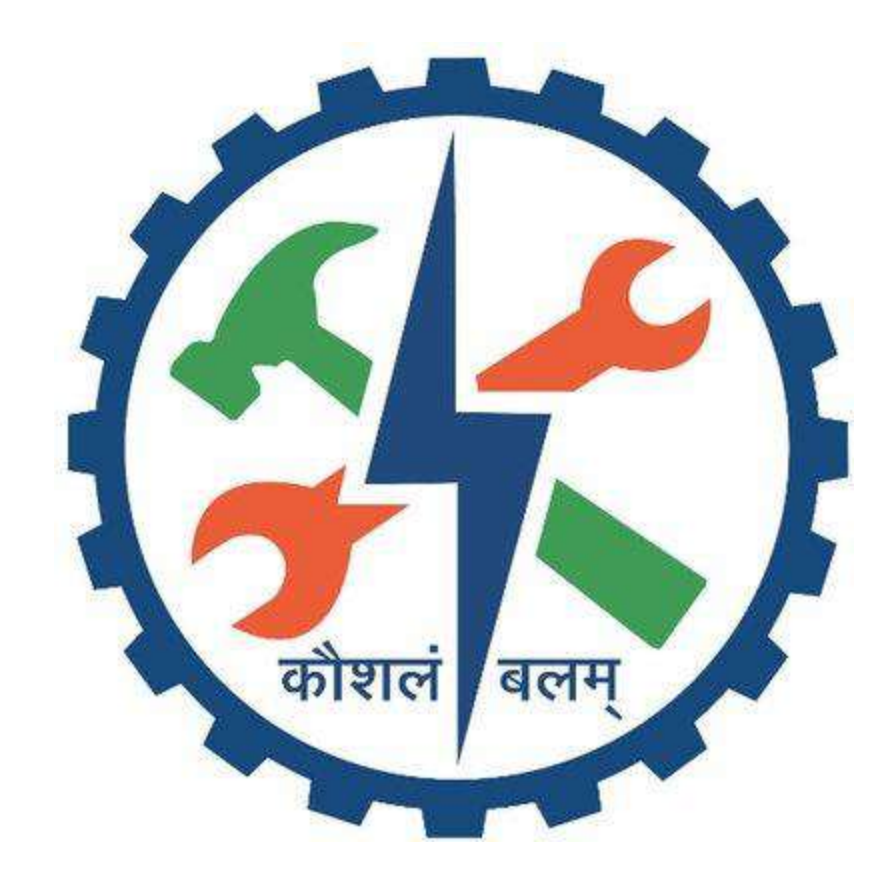